# **COMPUTER APPROACH TO GENERAL TRANSFER SERVICES IN A FINANCIAL INSTITUTION (A CASE STUDY OF STANDARD TRUST BANK LTD. MINNA)**

**BY** 

'.

'.

# **JOHNSON MOBOLAJI OSHUN PC;** DIM CS199/2000175

A PROJECT SUBMITTED TO THE DEPARTMENT OF MATHEMATICS/COMPUrER SCIENCE, FEDERAL UNIVERSITY OF TECHNOLOGY MINNA. IN PARTIAL FULFILLMENT OF THE REQUIREMENTS FOR THE AWARD OF A POST-GRADUATE DIPLOMA IN COMPUTER SCIENCE.

### **APRIL20H2**

ii.

# COMPUTER APPROACH TO GENERAL TRANSFER SERVICES IN A FINANCIAL INSTITUTION ( A CASE STUDY OF STANDARD TRUST BANK LTD. MINNA)

BY

## **JOHNSON MOBOLA.H OSHUN** PGD/MCS/99/2000/75

A PROJECT SUBMITTED TO THE DEPARTMENT OF MATHEMATICS/COMPUTER·SCIENCE, FEDERAL UNIVERSITY OF TECHNOLOGY MINNA, IN PARTIAL FULFILLMENT OF THE REQUIREMENTS FOR THE AWARD OF A POST-GRADUATE DIPLOMA IN COMPUTER SCIENCE.

### APRIL 2002

# **CERTIFICATION PAGE**

This project has been read and approved by the undersigned, as meeting the requirements of the department of mathematics / computer science, federal university of technology, Minna.

# PRINCE R. BADMUS **PROJECT-SUPERVISOR**

MR L.N. EZEAKO **HEAD OF DEPARTMENT** 

# **EXTERNAL EXAMINER**

**DATE** 

**DATE** 

# **DATE**

# **ACKNOWLEDGEMENT**

With gratitude to Almighty God, I acknowledge his guidance and endless care during my academic career at this point in the accomplishment so far, to god be the glory and honour.

My sincere thanks goes to Prince Badmus, my supervisor for the time he spent inspite of work pressures to supervise this project, his valuable corrections and comments make this work worth while.

I would like to express my grateful thanks and appreciation to all my friends and appreciation to all my friends that supported me morally in meeting my immediate goal, to them i say thanks and may god reward all their efforts.

 $\overline{\mathbf{v}}$ 

# ABSTRÄCT

In the present millennium, most banks have almost adopted the use of computers into their various operations and services offered to their a vast customers.

The essence of this project work centers on the application of computers in the operation of general transfer of services in financial institution.

A database program was designed to aid in the several general transfer services offered by the bank.

 $\vec{v}$ 

**CHAPTER THREE** 

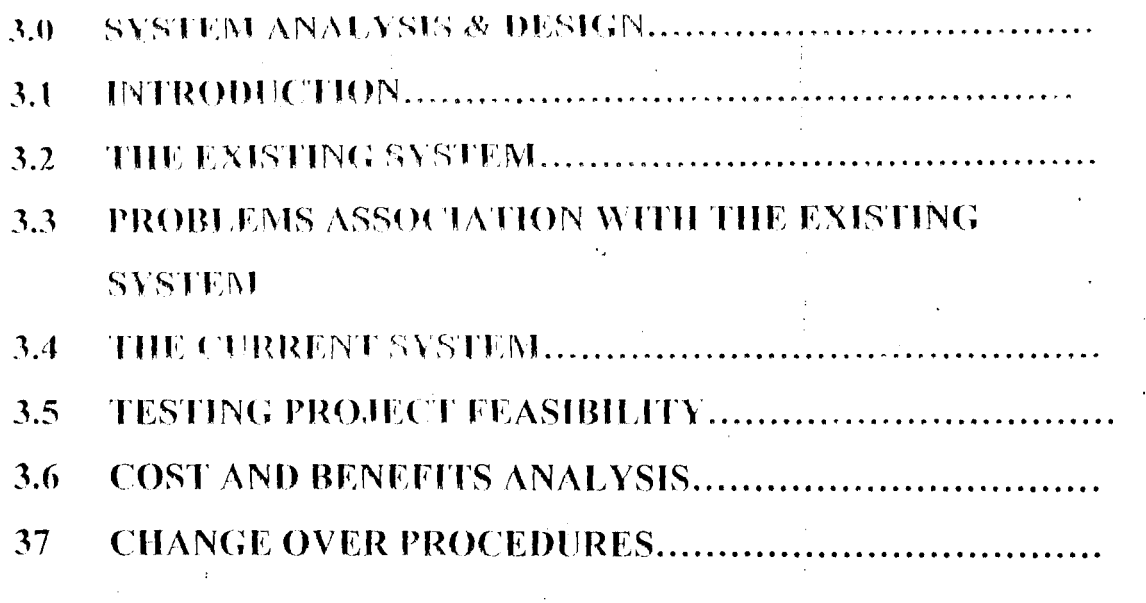

# **CHAPTER FOUR**

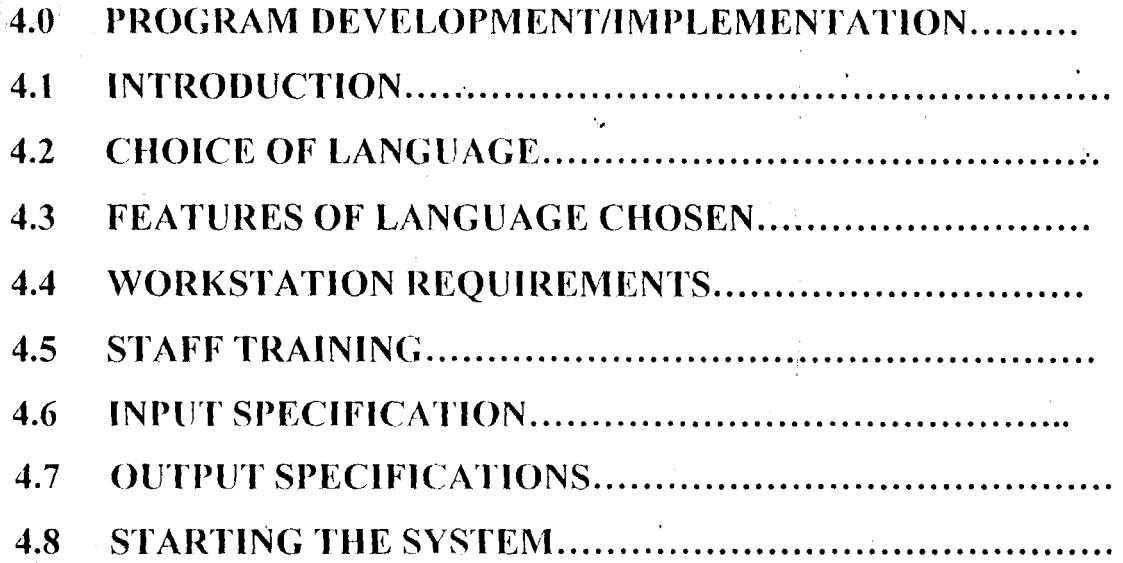

# **CHAPTER FIVE**

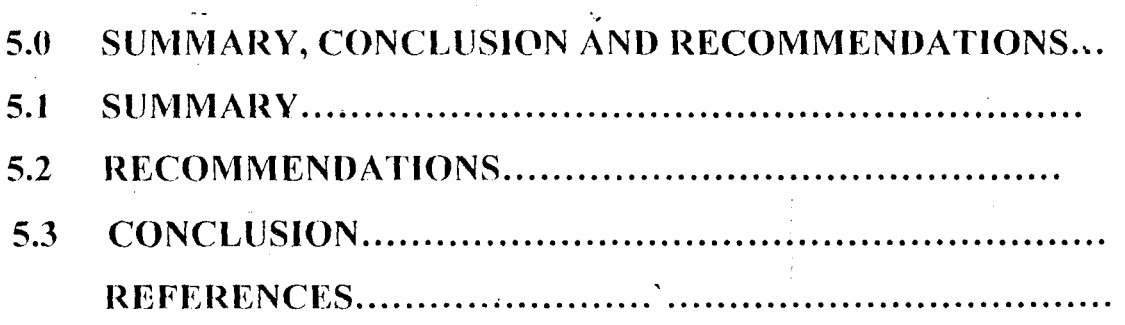

# **TABLE OF CONTENTS**

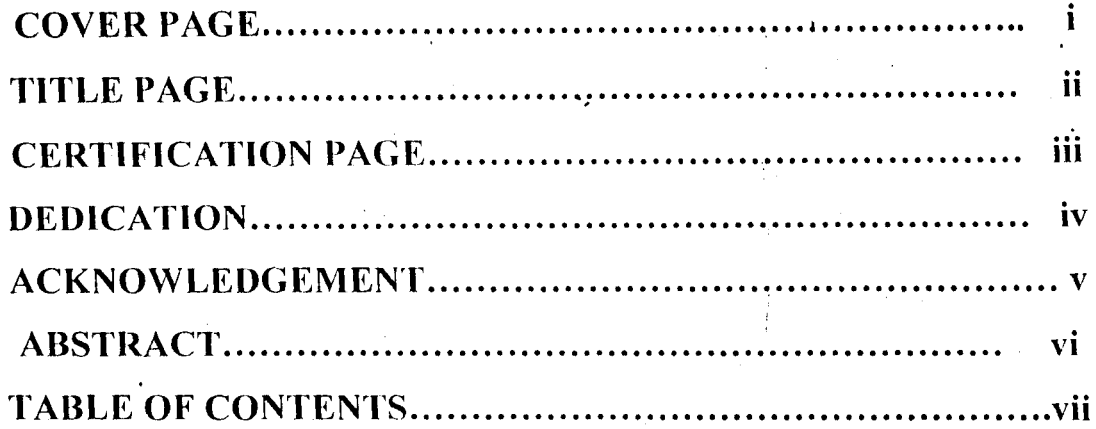

# **CHAPTER ONE**

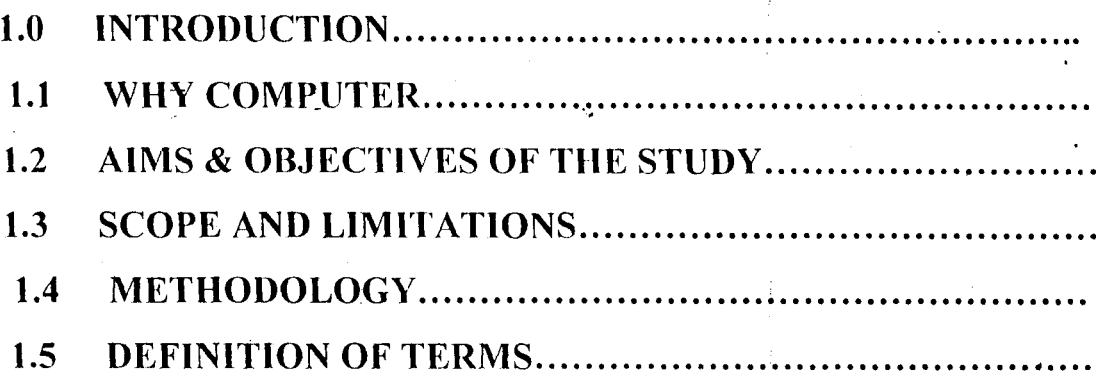

# **CHAPTER TWO**

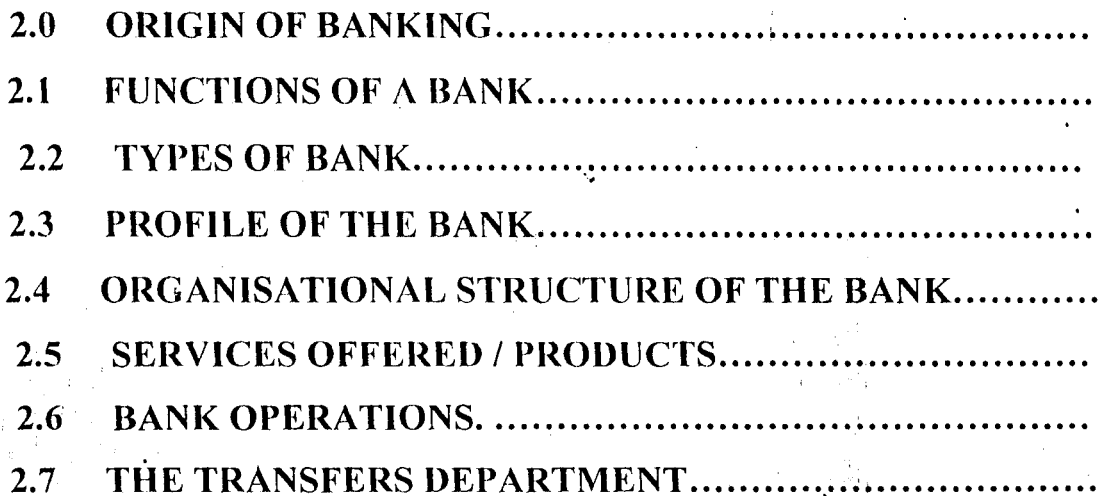

### **CHAPTER ONE**

#### $1.0.$ **INTRODUCTION**

The use of computers is now so widespread that there are very few people who are not affected by their use. Bank statements, bills for electricity and gas payments for rates and other services are handled by computer system. The continued substitution of electronic data processing for manual operation is due to increase activities throughout the world. This has gone to such an extent that it is obvious that human efforts alone can no longer cope with the increased peace of these activities. As a result of this computer operation has been introduced in so many spheres of life. It is conveniently use in bank, par4astatals, private carry out calculations and provision of management information.

However, a computer can be defined as an electronic device that accept input, process the input according to the instructions programmed in order to generate output.

Specifically, the benefits of using computer include accuracy, speed and efficiency. This is because computer has the capacity of processing a large data within a very short period of time and with the most possible accuracy.

# 1.1 **WHY COMPUTER?**

The ever increasing amount of data to be processed in shorter times has made organizations feel the need for faster, cheaper, more efficient, accurate reliable means of processing information.

To satisfy this need, types of automated devices were developed '. and introduced on the organization. First of such device was the electronic computer, the fastest and most complex mind tool ever invented.

Computers are used in every sphere of human endeavors in which banking is no exception.

It is thus accepted that computerization of all sections of the banking industry will enhance efficiency and high productivity thereby lessening the boredom of having to wait for hours to get the required information. Quick and effective decision-making is greatly enhanced by so doing.

It also reduces the waiting period of customers who might wish to use the services.

'"

Increase in the number of banks increased the quest for computerization by banks in the competitive spirit for the times. Indeed, the cost of computerization is thus high but the benefits outweigh such cost.

The information stored in the computer, in the case of banks include the accounts and particulars of each customers and inter-branch accounts. The process of computerization starts with the conversion of information on the physical documents i.e the ledgers with computer information, and results in the destruction of paper based information. Information in the computer includes updating of customers accounts and details of other banking transactions.

 $\overline{\mathbf{3}}$ 

### **CHAPTER TWO**

#### **ORIGIN OF BANKING**  $2.0.$

Banking as we know it today is generally known to have started down into Italian Gold Smiths who settled down into business in London around the  $17<sup>th</sup>$  Century. They began by accepting deposits of gold, coins and other valuables from their customers for save keeping.

As the volume of his business grew, they had to build large strong rooms where these customers valuables items were kept until demands were made at any particular time. And so they began to give out part of the money deposited to interested borrowers by law of loans.

They charged some amount of interest. The acceptance of deposit and granting of loans are still some of the basic banking functions all over the world today.

It must be borne in mind that the forerunner of the modern banking started and performed virtually all the present functions of modern banking. The acceptance of their customer's letter of instruction to transfer funds from his/her holding to another represent the present day cheque system.

After all, the cheque is merely an instruction on legalized paper from one customer to the banker requesting him (Bank) to pay money written on cheque to a named beneficiary.

The goldsmith receipts to their clients become the first known issue to notes, though they were not legal tender. These receipts latter became transferable instruments. As the individual gold smith's business expanded, it became necessary for them to organize themselves into group to form a merchant and private banks. As a result of the fast expanding activities of these gold -smith's and huge financial involvement to protect both the depositors and Gold Smiths. In consequences,' therefore, the British Government in 1694 established the Bank of England to regulate and control these Merchant and Private banks among other functions. In Nigeria, dated back to 1892 when the African Banking Corporation was established in Lagos at the invitation'of Eider Dempster and Company. African Banking Corporations was based in South Africa but merely open a branch office in Lagos to finance shipping business of Elder Dempster Company who was operating steamship Services between Liverpool and the West Coast of Africa. Problem as a result of the good performance of the African Banking Corporation, another bank opened its branch office in Lagos in 1984 with an authorized capital of  $N120,000.00$  and this bank enjoyed the monopoly over banking business in Nigeria until 1916.

Until this date however, the bank of British West Africa was the sales agent for custody and distribution of British silver currency in West Africa as issued by the West African Currency Board which was

 $\overline{\mathcal{L}}$ 

The Bank of British West Africa remained established in 1912. dominated in the field until 1914 when the colonial bank was more in the business of banking was established. As a result of its dynamism, the bank opened 15 branches within the year it was established in West Africa.

In 1915, the asset and liabilities of those banks were than taken over by a consortium of banks comprising of Barclays Bank, Anglo Egyptian Bank and National Bank of South Africa to form a new bank called Barclays Bank DCO this new bank had to change its name from its earlier colonial name as a result of new banks that sprang up. Such banks include United Bank for Africa (UBA), Nigeria Arab Bank, Savannah Bank etc.

#### $2.1$ **FUNCTIONS OF A BANK**

Commercial banks can be defined as business enterprises set up to do banking business. They are the most common type of banks in Nigeria and they started much earlier than all other types of banks. The commercial banks accept deposits from the public and make profit by lending money to the individuals or corporate body.

The functions of the bank include thus:

Accepting and keeping of deposits on behalf of their various  $(1)$ customers.

- Provision of ctedit facilities to their respective customers.  $(2)$
- $(3)$  Provision of Banking facilities to their customers both within the country and outside the country.
- Banks also provide facilities for the safe keeping of  $(4)$ valuables like Jewelleries and documents for – their customers.
- (5) Banks also give financial advice to their customers on the use and management of funds and on how to manage their business.
- (6) To safe guard the deposits or customers and to prevent bank failure.

## 2.2 **TYPES OF BANKS**

Indigenization and the oil boom of the 1970's resulted in more commercial, merchant and development banks springing up. This development continued till date.

(a) **COMl\lECIAL BANK** 

They carry out banking services for commercial purpose. Their main function is to accept deposits from a wide variety of individuals and institutions and lend to a wide variety of individuals and institution for a variety of purposes. The Nigerian Financial System is dominated by the account for a lange proports  $\oint m$  an hot  $\oint_{\gamma} L$ .

commercial banks and they account for a large proportion of the transactions within the financial system.

# (b) **MERCHANT BANKS**

These are banks that do not deal with individuals customers but corporations, hence they are called CORPORATE BANKERS. They me the banks for the manufacturing and trading companies. They do not have a widespread branch network and the deposit they received always come from other bank's, puhlic and private corporations. Most of its business consists of both local and Internationals traders. They also ". provide short term fiance by means of'acceptance credits for imports and export.

## (c) **DEVELOPMENT BANKERS**

These are banks established to lend money for the development of profitable industries in Nigeria. The first establishment development bank is the Nigeria Industrial Development bank (NIDB). Its functions include.

- , (i) To join foreign skills, experience and capital with Nigeria skill and capital in the development of new industries and the expansion of the existing ones.
- (ii) 'To create conducive opportunities for investment in Nigeria industry. To work with various state Governments and State development corporation to implement their development plans.

#### MORTGAGE BANKS.  $(d)$

These are banks established solely to encourage and offer financial assistance to members of the public in order to own their own their houses. The first mortgage bank in Pligeria is the Federal Mortgage Bank, but now there are many mortgage finance houses all over the country performing the same services to the members of the public.

#### **AGRICULTURAL BANKS**  $(e)$

These are banks established to grant loans for the development of agricultural projects including horticulture, poultry, farming, fishery, storage and marketing of agricultural products. It grants loan to individual farmers, co-operatives and corporation that deal in agricultural works.

#### $(1)$ **CENTRAL BANK**

This is the apex bank in Nigeria. It was established by the ordinance of 1958 but began real business operation in July, 1959. It main objectives are as follows:

- $(1)$ To issue legal tender currency in Nigeria
- To man external reserves of the country in order to safeguard  $(2)$ the international values of the currency.

 $\Omega$ 

- To promote the establishment of a sound financial structure in  $(3)$ Nigeria.
- To act as finance adviser to the Federal Government.  $(4)$
- To organize and provide development finance.  $(5)$
- To procure statistics and monetary data on the economy.  $(6)$

#### **SHORT PROFILE OF STANDARD TRUST BANK PLC**  $2.3$

The bank-commenced operations on  $1<sup>st</sup>$  August, 1997 its main business is commercial banking services through an expanded network of branches. The bank is a full financial services provider.

The mission statement of the bank is thus:- "To attain and maintain leadership of the financial services sector in Africa through consistent superior solutions; creating unsurpassed wealth for our stakeholders whilst abiding by the utmost professional standards".

The shareholding structure of bank is spread across a group of  $\cdot$ corporate and individual investors who possess complimentary strengths and are completely committed to the long-term corporate vision of the bank. Presently the bank's authorized and paid up share capital is N1.25 billion (N750 million above the CBN current stipulated minimum of N500 million.

The bank's policies are formulated by a 5 (Five) man Board of The bank is currently operating form 62 Business offices Directors.

(Branches) strategically located in all the state capitals and other  $\mathcal{L}^{\mathcal{L}}$ commercial nerve centers of the nation.

J.  $\ddot{\phi}$ 

Ť

 $\tilde{\mathcal{N}}_t$  $\frac{1}{\epsilon}$  $\frac{1}{2}$  $\ddot{\cdot}$ 

Ì  $\ddot{\cdot}$ 

 $\bar{1}1$ 

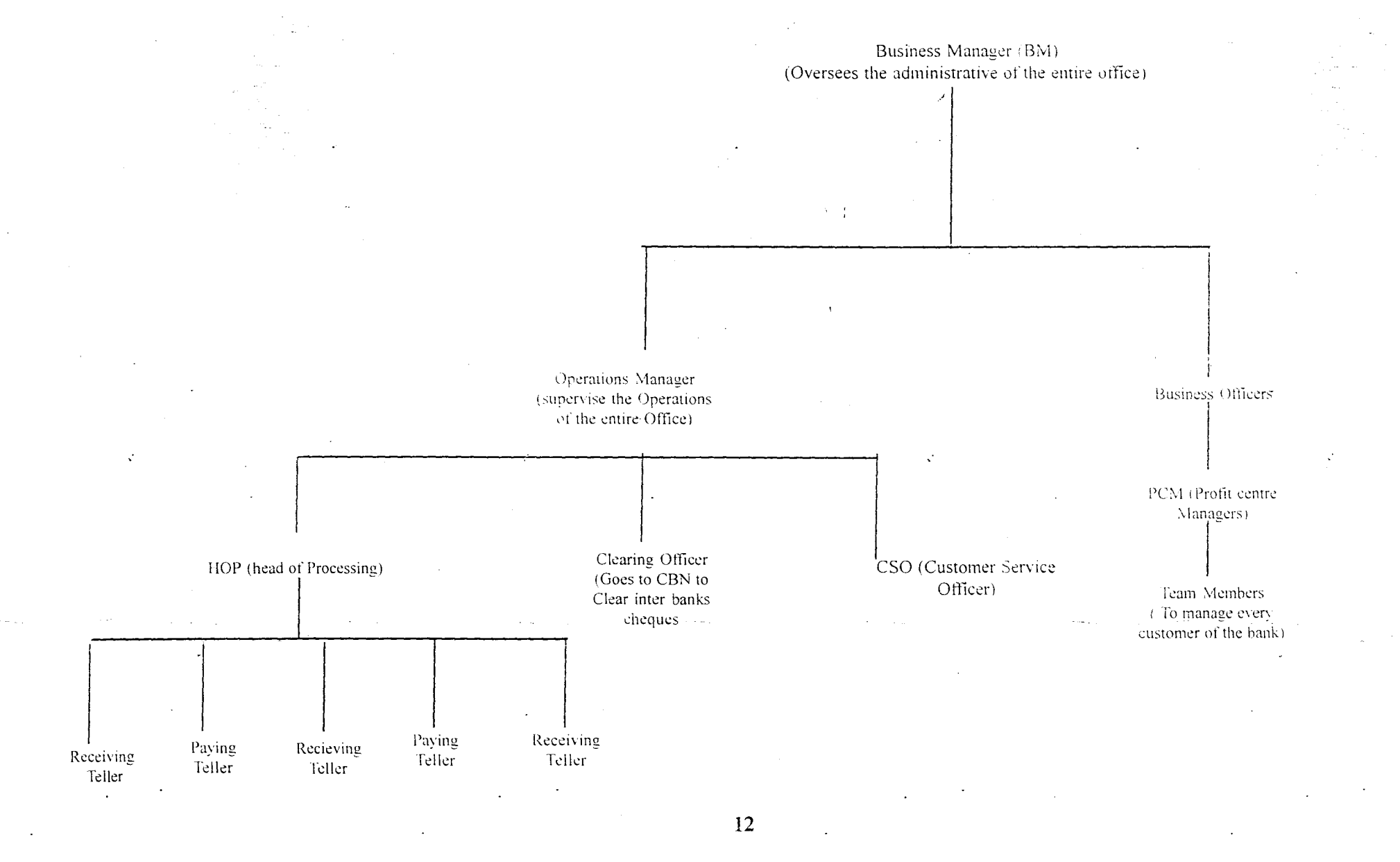

#### **SFRYICES OFFERED / PRODUCTS**  $\overline{\gamma}$   $\zeta$

Apart from the generic products offered by banks, the bank offer the following specialized financial products to their clients / customers. This include: Standard Gold Account, standard care Account, Consumer loan, Personal Banking Services, Teleplay, Trust card, Trust Pay and Franchise Services.

#### $2.6$ **BANK OPERATIONS**

The bank has several operations, which are carried out by different units of the organization. These include:

- The Account Department:- This is involved with keeping  $(1)$ various records as regards staff salaries, the bank's assets, and the management of records on settlement of all kinds of purchase by the bank or supplies made to the bank.
- $(2)$ The Credit Department: This is also involved in making decisions to lend after the process of several inquiries. They set up all types of lending activities that comes under loan.
- The clearing Department: This is involved in collecting the  $(3)$ proceeds of cheques, drafts, money orders, warrants etc paid by customers for credit into their account. This department also oversee to negotiable instruments in favour of the bank payable by other banks.

- The foreign Operations Department:- This section is in charge  $(4)$ of all operations involving exchange of foreign or hard currencies.
- Functions include prevention of The Audit Department:- $(5)$ . fraudulent activities by cross-checking all transactions. They act like checks and balances for the bank.

#### $2.7$ THE TRANSFERS DEPARTMENT

The department is concerned with the movement of funds from one point to another, through the use of various communication devices within the shortest time period. Since the scope of the work focuses more on this section of the bank operations. We can therefore define transfers as the movement of funds from one point to another through the use of communication devices like radio message, telex, fax, drafts within the shortest possible time. The operations approach employed by this bank is the same with the universally adopted systems in other banks. **The** difference however is in the accounting codes used. The main services under transfers operations include:-

Standing order: This is a specific instruction or a written order  $(a)$ given by a customer to his banker to debit his/her account and credit

another account either in the same bank or in another bank, which may be in the same or different town, at a specified period or date.

To operate a standing order services, a form is given to a customer to complete and sign after a hand --written request has been made by the customer.

Transfer setvices involving standing order are effected based on certain conditions which include:

- $(i)$  Where the two accounts involved are within the same bank and town
- $(ii)$ Where the accounts involved are in different town, but same bank However, if other banks are involved, branch drafts or 'cheques to be paid me used.
- (b) Bank Drafts:- This is another special form of transfer adopted for a customer in moving funds from one's account to the account of the beneficiary in a different bank, but within the same town or locality. Before the bank draft is issued to the customer in favour of the beneficiary, the customer must complete an order/authority to debit form and issue a cheque to cover the amount, but if it is a savings account the fills the withdrawal form.

(3) Cheques to be paid :- This is another form of fund transfer for a customer wishing to move fund from his account in one part of the

country into the account of the beneficiary in another part of the country. This is some what similar to the bank draft, but the accounting entries made differ greatly.

Cash Management Services:- These special services are enjoyed  $(d)$ singularly by some special and regular corporate bodies with a large volume of business transactions. It is also a method of transferring funds from many points to corporate Head Offices of the customers concerned. The procedure here requires that the Head Office of the customer has to sent in a written application to bank and once this is approved, efficient transfers are made as at when required. The bank further instructs all its branches where the customers has offices to open a "REMITTANCE" account for the customers branch office. Remittance in the sense that the branch has no signatory to the account and cannot withdraw or issue cheques except where the main account is in full operation.

### **CHAPTER THREE**

#### SYSTEMIS ANALYSIS AND DESIGN  $3.0$

#### $3.1$ **INTRODUCTION**

Computerization requires that one looks at an organization in anew way. Rather than concentrating on customers or services and products, the emphasis is on data, forms, information flows, procedures and so on. This approach is necessary because computers are subordinate parts of an information system. The effort is usually productive because a better information system, that is an automated system normally improves the organizational results.

System Analysis examines what the current system is, what it does and what is wrong with it and possible solutions or remedies to correct the situation. A system is an organized method for accomplishing a business function.

The systems Analysts are the specialists responsible for analyzing current procedures and designing the most efficient and economical systems or procedures that will better accomplish given tasks within an organization.

#### $3.2$ THE EXISTING SYSTEM

A greater percentage of the methods used in effecting all the services under transfers operations are done manually.

Processing of customers' request is done through the transfers department by completing the required form on-behalf of the customer.

This is time-consuming and papers involved are many and cumbersome.

## **PROBLEMS ASSOCIATED WITH THE EXISTING SYSTEM**

Although the result of all transfers transactions are obtained at the end of the day, all analysis of the existing system reveals a lot of problem areas. Most organizations today have an aim of possessing a business system that is efficient in the processing of data, and provides or generates the required type of information as quickly as possible. Some of the problem areas Include:-

- (a) Forms used mc completed by clerks and the customers as well. Most often in the process of completing the forms, mistakes are often made and corrections of such mistakes are required for the purpose of clarity. The need to complete a new form whenever a mistake is made results in the wastage of forms.
- (b) The management spends much in printing of forms anytime they are exhausted. A sudden increase in the number of " customers wanting to effect transfers services leads to a need

IR

".

for greater numbers of forms and this affects the set budget for the Transfers depentment.

- There is a slow access to information regarding the enstomers transactions, because a lot of files will have to be searched to obtain such information. This results in time wasting.
- Manual processing of services does not provide for the  $(d)$ maximum security of all transactions done within the bank. All internal documents are likely to be handled carelessly, which results in very loose control over the records of transaction and also increase chances of fraud.

The manual method used in processing all transfers services  $(e)$ is time-consuming, and also very expensive.

#### $3.3$ THE CURRENT SYSTEM

 $\{\cdot\}$ 

Based on the problems highlighted as regards the manual mode of operation, a computerized system is imperative. The required computer system is one that will provide better security and tighter controls over the records of transactions, provide facilities for "double-checking" all the entries made, representing customer's particular and the description of the services to be effected.

Also the new system should reduce or eliminate unnecessary data duplication, provide equipment services, which reduces cost, save time, reduces wastage and increase reliability of the information produced.

#### **TESTING PROJECT FEASIBILITY** 3.4

The feasibility carried out must have some testing project which should include the following:-

- **Operational Feasibility-This is concerned with the workability of**  $(1)$ the proposed system. When developed and installed, generally what is considered is that, the project has to receive the support of the management and the users.  $\rightarrow$
- **Technical Feasibility-** This seeks to clarify if the proposed project  $(2)$ can be done with current equipment.
- **Economic Feasibility**  $-$  This aspect is taken into consideration to  $(3)$ access cost of implementing a proposed project along side with the benefit to be derived from implementing it.

#### **COST AND BENEFITS ANALYSIS**  $3.5$

 $(1)$ **DEVELOPMENT COST**  N

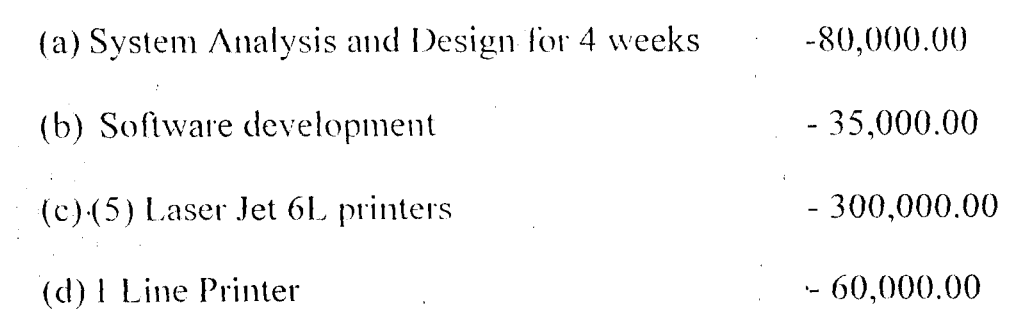

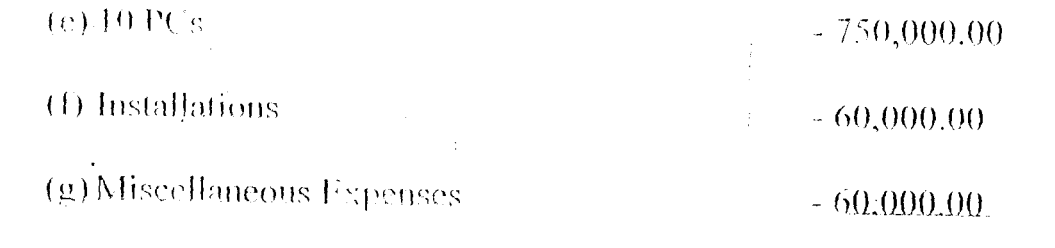

TOTAL N 1,225,000.00  $\bar{\mathcal{A}}$ 

ŧ

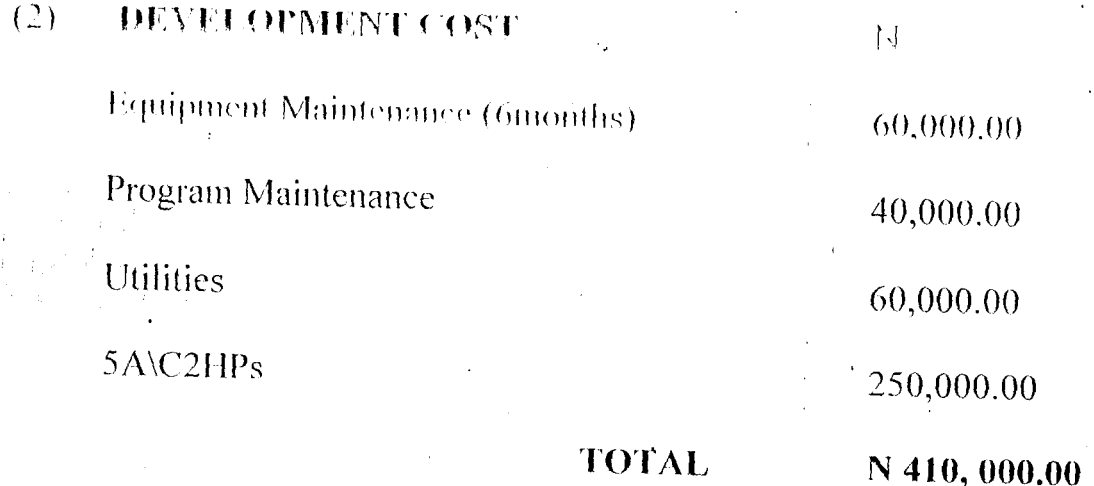

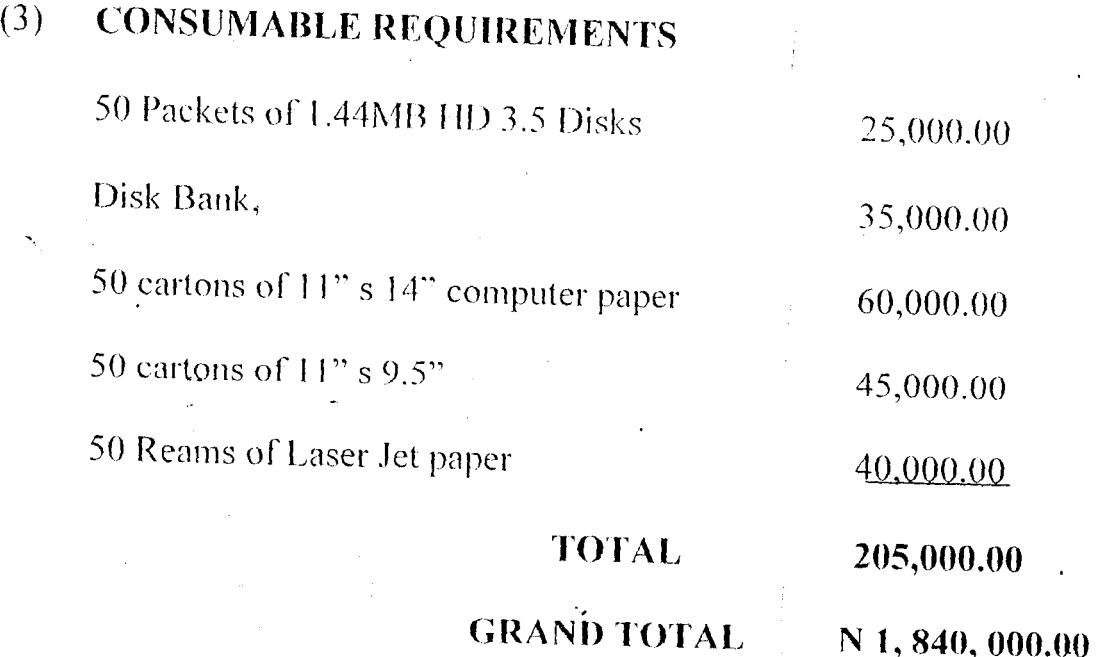

 $\frac{21}{2}$ 

# **BENEFITS OF THE PROPOSED SYSTEM**

- (a) Reduction in the use of paper (stationery)
- (b) Increase the productivity of staff handing the transfer operations
- (c) Increase speed of operations. Generating information is always with quick dispatch with computerization.
- (d) Elimination of many repetitive works of transfers services.
- (e) Automatic updating of records and maintenance.
- $(f)$  Generates such information for management decision making
- (g) Prevents fraudulent acts.

'.

(h) Safeguard customers' against theft or loss of drafts.

# **3.6 CHANGE- OVER PROCEDURES**

- The following approaches procedures could be used during conversion from the old system to a new system.
- 1. **The Parallel Approach** This is a method is operated simultaneously for sometime with the new system to make sure that the new system. Meets the requirements the old system has been meeting all along and to determine whether the new system will be able to stand the test of time
- 2. **Direct Approach-** This is a method where the old system is discontinued and the new system becomes operational immediately.

 $\overline{3}$ . Piecemeal Approach: This is method whereby changing to a new system is done gradually until the desired result is installed in other parts of the organization gradually. From the methods discussed, the chosen conversion is the parallel Approach as it leads itself to amendments where errors and programming omissions are detected.

> 23  $\bar{\lambda}$

# CHAPTER FOUR

# 4.0 PROGRAM DEVELOPMENT/IMPLEMENTATION

### 4.1 INTRODUCTION:-

Programming is the preparation of a detailed sequence of operating instruction for particular problem to be run on a computer. It involves , identification of the problem into program flowchart, testing and running the program.

In programming, input and output must be specified because the output can always be determined by the inputs.

## 4.2 CHOICE OF LANGUAGE

In developing this system dbase IV programming language was used. This is due to numerous facilities available.

# 4.3 FEATURES OF LANGUAGE CHOICEN

- (a) It provides a full relational database environment to users.
- (b) Data can be verified automatically as they are entered into fields. Indeed, up to 255 fields can be specified per record.
- (c) Pop-up means and windows can be designed.
- (d) Data base has function of providing security for data as follows:-
	- $(i)$  Protecting data against unauthorized access.
	- (ii) Safe-guarding data against corruption.
	- (iii) Providing, recovery and restart facilities after a hardware or software failure.

- increasing data. The use -of Easier, logical access  $\mathfrak{t}$  o  $\mathfrak{t}$  $(e)$  $telecommunication$  by many organizations and the conversion of many data processing mode meant that users have better access to the computer.
- It has a larger number of memory variables, user deferred functions  $(f)$ up to 99 files can be opened at a time.

# **4.4 WORKSTATION REQUIREMENTS**

### (I) **IIARD\VARE REQUIREIVIENTS**

The proposed system requires the following:-

- (3) Personal computer 836 main processor
- $(b)$  RAM 64 MB
- (c) Floppy Disk Drive-3.5/5.25
- (d) Colour monitor
- (e)  $(5)$  Laser jet Printer (6L model)
- (f) (2) DeskJet Printers
- (g) 1000 K.V.A
- $(h)$  UPS (2000 VA.)

## (2) SOFTWARE REQUIREMENTS

- (1) MS-DOS 6.0 version
- (2) Office 97

Window 97/98 Version  $(3)$ 

**Elbase IV/FOX PRO/CLIPPER (ANY OF THE OPTIONS)**  $(4)$ 

TEXT EDITOR CMS-DOS.  $(5)$ 

# **STAFF TRAINING**

The amount and period of training for this system will depend upon its complexity and the available skills on the ground presently. The proposed system will be users-friendly.

However, it is necessary to have an adequate and well expose Incourse training for the various personnel in the organization.

The training will cover areas like Basic computing and operating guidelines for the Transfer section. This may however include other clerks and senior staff from other sections as the bank might deem fit.

This training should not exceed five weeks of rigorous practical and demonstration in the usage of the designed packages.

#### 4.6 **INPUT SPECIFICATIONS**

Input simple means the mode of entering data into the computer system. In this work, the form of input data for the output design is obtained from manually filled documents given to the customers by the bank before any services is rendered. All other forms used for various transfers' service also serve as sources for input data.

 $\frac{1}{2}$  26

This is followed by the design of the files used. A file is a collection of items of data organized into records in such a way that specilic items of data or records can be retrieved and stored in the main storage when required for processing.

The proposed computerized transfers operations for the Bank consist mainly of two data base files.

"

# (a) **Master File (Master :dbf)**

The master :dbf maintains general data on the computer. These data are fixed and are referenced as needed. The system is designed to operate in such a way that the master file is referenced for information about the customer's account and balance, and transfers operations are effect only when the customers satisfies these conditions\_

The Master dbf structure is as follows:-

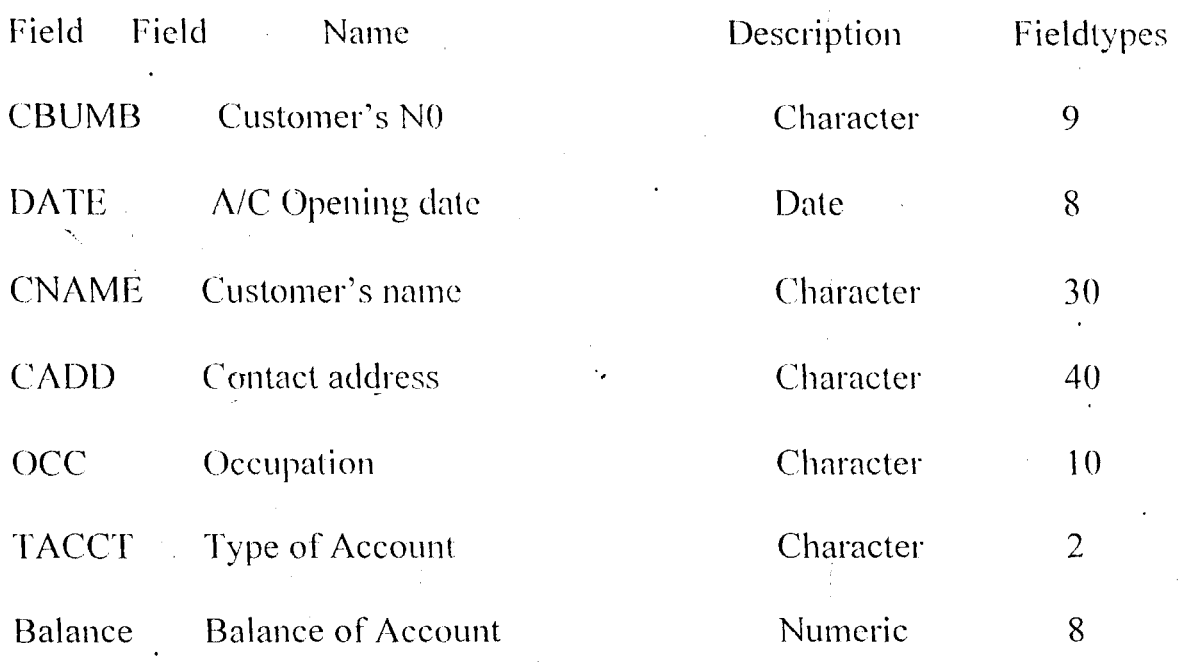

# The Transaction file (Transfers : dbf)

The transfers : dbf hold information about customers that is from the Master file And also information relating to the customers current transfers transaction with the bank.

The Transfer : dbf structure is as follows:-

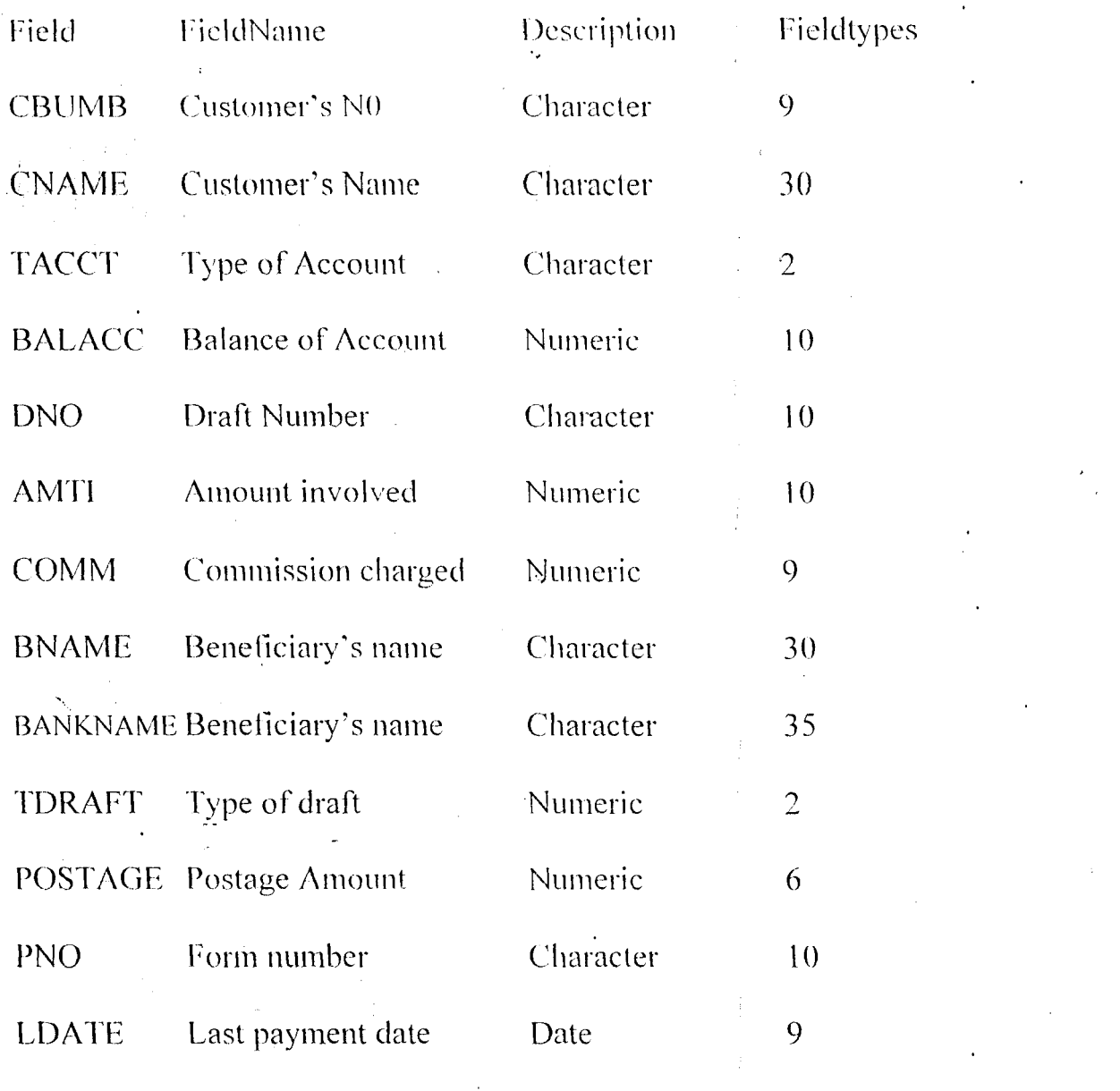

 $28\,$ 

#### $4.7$ **OUTPUT SPECIFICATIONS**

The output-reflects the results and information that the generated by the system. Computer system's output are required solely to communicate the results of processing to users or other systems, or more importantly, to provide permanent printed copies of these results. These are required for organizational consumption and decision-making purposes. The process involved in the creation of the output begins with the proper identification of the type of output required to produce.

Specifically, the output of the proposed system is designed to generate three different types of reports are:-

- **Actual of Transfers**  $(a)$
- Summary of transfers  $(b)$
- Inter branch Credit notice.  $(c)$

#### 4.8 **STARTING THE SYSTEM**

To operate the system written in Dbase IV, it could be accessed as follows:-

- At the DOS prompt type:- DO MAIN and then press the ENTER  $(1)$ Key. A full screen will appear with messengers on how to process the Transfers operations.
- The main Menu enable the users to select within the range thus:- $(2)$
- **EFFECT TRANSFERS**  $(a)$
- **EDIT TRANSFERS**  $(b)$
- **VIEW TRANSFERS**  $(c)$
- DELECT TRANSFERS  $(d)$
- DETAILS OF TRANSFERS  $(e)$
- **SUMMARY OF TRANSFERS**  $(1)$
- **CUSTOMER DETAILS**  $(g)$
- QUIT/EXIT  $(h)$

The option to choose any of the listed items for processing are optional to the users.

It is indeed a user-friendly package.

#### $(3)$ **EFFECT TRANSFER PROGRAM**

When fresh data entry is to be made based on customer's request, this option is chosen as a choice. Upon this choice, anew menu will be displayed thus:

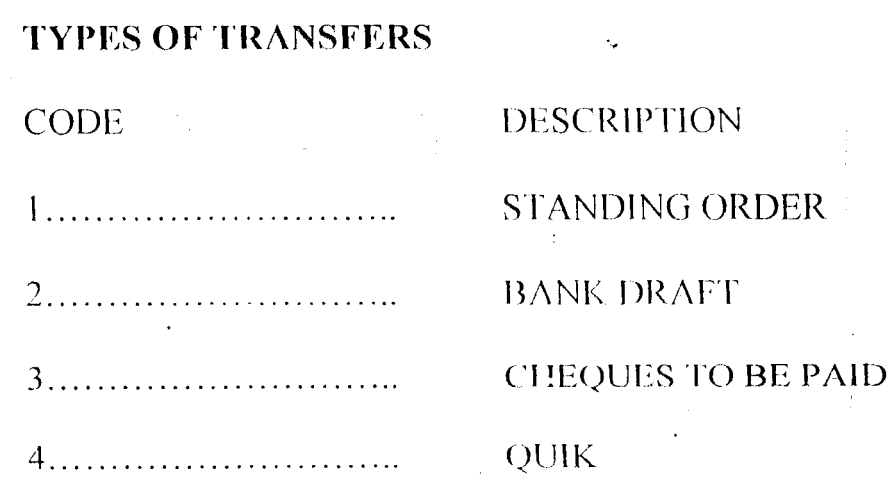

30

\* Press CODE NUMBER FOR REQUEST.

 $\hat{\gamma}_1$ 

 $\hat{\mathcal{C}}_k$ 

When code 4 is chosen at the prompt, the system returns to the main menu screen, prompting for a new choice to be selected.

 $\ddot{\psi}$ 

 $\ddot{\cdot}$ 

Ť

 $\overline{3}1$ 

 $\bar{z}$ 

 $\ddot{\phantom{a}}$  .

## **CHAPTER FIVE**

## 5.0 SUMMARY, CONCLUSION AND RECOMMENDATIONS

### **5.1** SlJMMARY

Computerization is any organization is carried out with the hope of eliminating or reducing to certain minimum level the application or use of manual method in carrying out its activities.

It is also done with the sole aim of improving the speed, accuracy and efficiency in collecting manipulation, storage, reporting and dissemination of data.

Total computerization of the entire bank services should be vigorously pursued and achieved at the shortest time possible. Indeed, with automation, reports can be generated in good time, thus enabling the bank staff, particularly, the management to take quick decision over its financial obligations.

## **5.2 RECOMMENDATIONS**

".

Based on this fact, at fully computerization design for the bank's services particularly in the focus area of this project work is highly recommended. The benefits to be from such venture and investments include:-

(a) Avoiding to a greater extent the problems associated with the existing system.

32

- Increase in the processing speed of all transfers services.  $(h)$
- Generation of useful reports will be enhanced and at a reasonable time.  $(c)$
- High integrity of data and information generated.  $(d)$
- Confidence, security is maintained over customer and bank data and  $(e)$  $\sim$  information.
- Time spent on processing request is reduced.  $(f)$

#### CONCLUSION  $5.3$

A well-planned approach to system maintenance and follow-up is essential to the continued effectiveness of an information system.

## **REFERENCES**

- AKIN. F. (1995) Understanding and Using Micro Computers.  $\mathbf{L}$ Aflon Books, Abuja-Nigeria
- AKINLADE. T.XCO. (1988) Computers In Banking Landmark  $2.$ Publications, Lagos.
- BADMUS. R. (2000) Lecture Notes on Principles of Systems  $-3.1$ Analysis & design. F.U.T Minna (Unpublished).
- FEMI. A.A (1986) Practice of Banking Vol. 2 F & A Publishers  $4.$ Ltd, Lagos
- JOHN. R. (1979) Accounting & Information systems Reston 5. Publishing Company, Reston.
- 6. KOLA R. (1997) Lecture Notes on Database Management System. F.U.T Minna (Unpublished).
- 7. POTTER. **Automation Accounting**  $D.A$  $(1991)$ System (Handbook) John Wiley & Sons Inc. New York.

34

@ 12,27 say '#' @ 12.28 get mamti pict '9,999,999,999.99' @ 12.48 say '#' @ 12.49 get mcomm pict '999,999.99' @ 12,62 say '#' @ 12,63 get mpostage pict '9,999.99' @ 14,13 say 'CHEQUE NO:' get mino @ 14.36 say 'DATE OF OPERATION:' get nicdate @ 16.7 say 'DETAILS OF BENEFICIARY' @ 17,10 say 'ACCOUNT NUMBER:' get mbnumb @ 19.10 say 'NAME:' get mbname pict '@!' @ 21,10 say 'BANK NAME:' get mbankname pict '@!' clea gets totn=mamti + mcomm + mpostage  $m$ balance=mbalance + totn @ 23.26 say 'TO DELETE RECORD (Y/N):' do while to  $ch = 1.1$ @ 23,50 get ch pict !! read if ch \$ 'YN' exit endi endd @ 23,25 clea to 23,55 if  $ch = 'Y'$ dele pack sele b go top loca for mcnumb=cnumb repl balance with mbalance @ 23,24 say 'RECORD IS DELETED, PRESS ANY KEY' else @ 23,22 say 'RECORD IS NOT DELETED, PRESS ANY KEY' endi set cons off wait set cons on retu PROCEDURE DTR4 cdate=date() clea  $m$ cnumb=spac $(9)$ @ 2,7 to 22,72 doub @ 20,8 to 20,71 doub @ 12,8 to 12,71 doub @ 3,15 say 'CASH MANAGEMENT SERVICE-VIEWING REMITTANCE FORM' @ 4,15 to 4,64 doub @ 6,8 say 'DETAILS OF CUSTOMERS' @ 6,56 say 'DATE'  $@6,62$  get cdate  $m$ cnumb = cnumb

 $m$ cname = cname

```
<sub>mtacct</sub> = <sub>tacct</sub></sub>
 mbalance = balance
 mamti = amti
 olda = amti
 model = cdateif mtacct=1'acct = SAVINGS'
 endi
 if mtacct='2'
   acct = 'CHRREFHT'endi
 .if mtacct='3'
   acct = 'FIXE1'endi
  @ 7,10 say 'ACCOUUT NUMPER' get monurub
  @ 9.9 say 'CORPORATE NAME:' get mename
  @ 11.9 say 'TYPE OF ACCOUNT: get acct
  @ 11.35 say 'BALANCE OF ACCOUNTE' get mbalance pict '9.999.999.999.99'
  @ 13.8 say 'DETAILS OF TRANSACTION'
  @ 14,13 say 'FORM NUMBER.'
  @ 14,26 get mdno
  @ 14.56 say 'DATE:' get mcdate
  @ 16.13 say 'AMOUNT PAID IN: #'
  @ 16.30 get mamti pict '9,999,999,999.99'
  clea`gets
  @ 21.27 say 'TO DELETE RECORD (Y/N).'
  do while to
  ch = 1@ 21.51 get ch pict '!'
  read
  if ch $ 'YN'
    exit
  endi
 endd
  @ 21,25 clea to 21,55
 if ch = 'Y'dele
   pack
   sele b
   go top
   loca for menumb=cnumb
   nbal=mbalance-olda+mamti
   repl balance with nbal
   @ 21,24 say 'RECORD IS DELETED, PRESS ANY KEY'
  else
   @ 21,22 say 'RECORD IS NOT DELETED, PRESS ANY KEY'
  endi
  set cons off
  wait
  set cons on
  retu
PROCEDURE ETR4
  cdate = date()clea
  mcnumb=spac(9)
```
@ 2,7 to 22,72 douh  $(20.8 \text{ to } 20.71 \text{ double})$ @ 12,8 to 12,71 doub  $\tilde{\omega}$  3,15 say 'CASH MANAGEMENT SERVICE-EDITING REMITTANCE FORM'  $@4.15$  to 4,63 doub @ 6,8 say 'DETAILS OF CUSTOMERS'  $@6,56$  say 'DATE'  $@6,62$  get cdate  $m$ cnumb  $=$  cnumb  $incname = cname$  $<sub>mtacct</sub> = <sub>tacct</sub>$ </sub> mbalance = balance  $m$ amti = amti  $mcdate = cdate$ if mtacct=' l' acct = 'SAVINGS' endi if mtacct='2' acct = 'CURRENT" endi if mtaeet='3' acct = 'FIXED' endi @ 7,10 say 'ACCOUNT NUMBER:' get mcnumb @ 9,9 say 'CORPORATE NAME:' get mcname @ 11,9 say 'TYPE OF ACCOUNT:' get acct @ 11,35 say 'BALANCE OF ACCOUNT:' get mbalance pict '9,999,999,999.99' @ 13,8 say 'DETAILS OF TRANSACTION' @ 14,13 say 'FORM NUMBER:' @ 14,26 get mdno @ 14,56 say 'DATE:' get medate @ 16,13 say 'AMOUNT PAID IN: #' @ 18,13 say 'NEW BALANCE: #' @ 16,30 get mamti pict '9,999,999,999.99' clea gets @ 14,56 say 'TO REPLACE RECORD (YIN):' do whil .t.  $ch = '$ @ 21,52 get ch pict '!' read if ch \$ 'YN' exit endi endd if  $ch = 'Y'$ repl balance with nbal, amti with mamti repl edate with medate . sele b gotop loca for mcnumb=cnumb repl balance with nbal endi retu PROCEDURE TR2 set talk off

set stat off set safe off set scor off set date brit 'cdate=date() sele a use master sele b use transfer do whil .t. sele b go top clea mcnumb=spac(9) @ 0,6 to 24,73 daub @ 0,18 to 2,60 daub @ 22,7 to 22,72 daub @ 9,7 to 9,72 @ 15,7 to 15,72 @ 1,19 say 'BRANCH DRAFT DEBIT FORM-MAKING TRANSFER' @ 4,7 say 'PERSONAL DETAILS' @ 4,58 say 'DATE'  $@4.64$  get cdate Clea gets @ 5,8 say 'ACCOUNT NUMBER (Press' @ 5,30 say chr(27)+chr(196)+chr(217)+' KEY To Exit' @ 5,48 get mcnurob pict '@!' read if mcnumb=spac(9) exit endi loca for mcnumb=cnumb if .not. found() @ 21,31 say 'ILLEGAL ACCOUNT NUMBER, PRESS ANY KEY' set cons off wait set cons on loop endi @ 5,23 say spac(36) @ 6,10 get mcnumb mcname=cname mtacct=tacct mbalance=balance bal=mbalance-250 if mtacct='1' acct='SAVINGS' form='SLIP NO:' endi if mtacct='2' acct='CURRENT' form='CHEQUE NO:' endi if mtacct='3' form='SLIP NO:' endi

```
clear 
@ 5,35 say "CUSTOMER'S NAME"
@6,30 get moname
@ 8,8 say 'TYPE OF ACCOUNT:' get acct
@ 8,35 say 'BALANCE OF ACCOUNT:t' ^{\circ}@ 8,56 get mbalance pict '9,999,999,999.99' 
clea gets 
@ 10,7 say 'DRAFT DETAILS' 
@ 11,13 say 'DRAFT NUMBER' 
sele b 
do whil .t
  set colo to n/w 
  @ 12,13 say 'BD/'
  set colo to 
  mdno=spac(9)@ 12,16 get rndno pic! '99999989g' 
  read 
  mdno='BDI' + mdno 
  go top 
  loca formdno=dno 
  . if found() 
    @ 23,19 say 'DRAFT NUMBER ALREADY EXIST, PRESS ANY KEY' 
    set cons off 
    wait 
    set cons on 
    @ 23,15 say spac(50) 
    loop 
   endi 
   exit 
  endd 
   stor spac (9) to mbnumb, mfno
   star 0 to mamti, mcomm 
   stor spac(40) to mbname, mbankname
   stor ctod (' / / ') to mcdate
   @ 11,34 say "AMOUNT TO DEBIT" 
   @ 12,32 say 'COMMISSION' 
   @ 12,32 say '#' 
   do-whil.t. 
     @ 12,33 get mamti pict '9,999,999,999.99' 
     read 
     if mamti> bal 
     @ 23,21 say"'lLLEGAL AMOUNT ENTERED, PRESS ANY KEY' 
     set cons off \rightarrowwait 
     set cons on 
     @ 23,21 say spac(40) 
     mamti=O 
     loop 
    endi 
    exit 
   endd 
   @ 12,55 say '#' 
   @ 12,56 get mcomm pict '999,999.99' 
   @ 14,13 say form get mfno 
   @ 14,36 say 'DATE OF OPERATION:' get mcdate 
   @ 16,7 say 'DETAILS OF BENEFICIARY'
```

```
@ 17,10 say 'ACCOUNT NUMBER:' get mbnumb
  @ 19,10 say 'NAME:' get mbname pict '@!'
  \overline{\omega} 21, 10 say 'BANK NAME.' get mbankname pict '\overline{\omega}!'
  lead 
  tot=mamti+mcomm
  mbalance=mbalance-tot
   @ 23,28 say 'TO SAVE RECORD (Y/N):'
   do whil .t.
    ch = '@ 23,50 get ell pid 'I' 
    read
    if ch $ 'YN'
      exit 
     endi 
    endd
   if ch='Y'
     appe blan 
     repl cnumb with mcnumb, chaine with mcname, tacct with mtacct
     repl balance with mbalance, dno with mdno, amti with mamti
     repl comm with mcomm, cdate with mcdate, bankname with mbankname. 
     repl bnumb with mbnumb, bname with mbname, tdraft with '2'
    endi 
  endd 
  clos all 
  clea 
  retu 
PROCEDURE TR3 
set talk off 
set stat off 
set safe off 
set scor off.
set date brit 
cdate=date()sele a 
 use master 
sele b 
 use transfer 
do whil ,t. 
sele b 
go top 
clea 
mcnumb=spac(9) 
@ 0,6 to 24,73 daub 
@ 0,18 to 2,60 daub 
@ 22,7 to 22,72 daub 
@ 9,7 to 9,72 
 @ 15,7 to 15,72 
 @ 1,19 say 'CHEQUES TO BE PAID FORM-VIEWING TRANSFER' 
 @ 4,7 say 'PERSONAL DETAILS' 
 @ 4,58 say 'DATE' 
 @ 4,64 get cdate 
 clea gets __ 
 @ 5,8 say 'ACCOUNT NUMBER (press' 
 . @ 5,30 say chr(27)+chr(196)+chr(217)+' KEY To Exit' 
 @ 5,48 get mcnumb pict '@!'
```
read if mcnumb= $space(9)$ ~xit endi loca for mcnumb=cnumb if  $not.$  found() @ 23,21 say 'ILLEGAL ACCOUNT NUMBER, PRESS ANY KEY' set cons off wait set cons on loop endi  $@$  5,23 say spac(36)  $@6.16$  get mcnumb mcname=cname mtacct=tacct mbalance=balance bal=mbalance-250 if  $\text{mtacct} = '1'$ acct='SAVINGS' endi if mtacct='2' acct='CURRENT' endi if mtacct='3' acct='FIXED' endi @ 5,31 say 'TYPE OF ACCOUNT' @ 5,49 say 'BALANCE OF ACCOUNT' @ 6,34 get acct @ 6,49 say '#' @ 6,50 get rnbalance pict '9,999,999,999.99' @ 8,14 say "CUSTOMER'S NAME:" get mcname clea gets @ 10,7 say 'DETAILS OF TRANSFERS' . @ 11,11 say 'DRAFT NUMBER' sele b do whil .t. set colo to n/w @ 12,11 say 'CPI' set colo to mdno=spac $(9)$ @ 12,14 get mdno pict '9999999999' read rndno='CPI' + mdno go top loca for mdno=dno if found $()$ @ 23,19 say 'DRAFT NUMBER ALREADY EXIST, PRES ANY KEY' set cons off wait set cons on @ 23,15 say spac(50) , loop endi exit

```
endd
stor spac(9) to mbounds, mfno
stor 0 to mamti, mcomm, mpostage
stor spac(40) to mbuame, mbankname
stor ctod (' / / ') to modate, midate
@ 11.27 say "AMOULL TO TPAUSE EP"
@ 11,49 say 'COMMISSION'
@ 11,63 say 'POSTAGE'
@ 12.27 say '#'
do whil .t
  @ 12.28 get mamli pict '9.999.999.999 99'
  read
  if mamti> bal
  @ 23,21 say TLLEGAL AMOULLI ELLERED, PRESS ANY KEY
   set cons off
   wait
   set cons on
   @23,21 say spac(10)
   mamti=0
   loop
  endi
  exit
endd
 @ 12,48 say '#'
 @ 12,49 get mcomm pict '999,999.99'
 @12.62 say '#'
 @ 12,63 get mpostage pict '9,999.99'
 @ 14,13 say 'CHEQUE NO:' get mfno
 @ 14,36 say 'DATE OF OPERATION:' get mcdate
 @ 16,7 say 'DETAILS OF BENEFICIARY'
 @ 17,10 say 'ACCOUNT NUMBER.' get mbnumb
 @ 19,10 say 'NAME:' get mbname pict '@!'
 @ 21,10 say 'BANK NAME:' get mbankname pict '@!'
 read
 @ 23,28 say 'TO SAVE RECORD (Y/N):'
 do while the
                 \sim .
  ch = 11@ 23,50 get ch pict '!'
  read
  if ch $ 'YN'
   exit
  endi
 endd
 if ch='Y'
  appe blan
  repl cnumb with monumb, cname with moname, tacct with mtacct
  repl balance with mbalance, dno with mdno, amti with mamti
  repl comm with mcomm, cdate with mcdate, bankname with mbankname
  repl bnumb with mbnumb, bname with mbname, tdraft with '2'
  endi
 endd
 clos all
 clea
 retu
```
PROCEDURE TR4 set talk off set stat off set safe off set date brit  $cdate1 = date()$ sele a use master  $\overline{\phantom{a}}$  sele b use transfer do whil t. sele a go top clea  $m$ cnumb= $spac(9)$ @ 2,7 to 22,72 doub. @ 20,8 to 20,71 doub @ 12,8 to 12,71 daub @ 3.20 say 'CASH MANAGEMENT SERVICF-VIEWING REMITTANCE FORM' @ 4,20 to 4,60 doub @ 6,8 say 'DETAILS OF CUSTOMERS' @ 6,56 say 'DATE' @ 6,62 get cdate 1 clea gets @ 7,10 say 'ACCOUNT NUMBER (Press' @ 7,32 say chr(27)+chr(196)+chr(217)+' KEY To Exit:)'  $@$  5,48 get mcnumb pict ' $@$ !' read if mcnumb=spac $(9)$ exit endi loca for mcnumb=cnumb if .not. found() @ 23,21 say 'ILLEGAL ACCOUNT NUMBER, PRESS ANY KEY' set cons off wait set cons on loop endi @ 7,25 say spac(40) @ 7,24 say':' get mcnumb mcname=cname mtacct=tacct rnbalance=balance if mtacct=' 1 ' acct='SAVINGS' endi if mtacct='2' acct='CURRENT' endi if mtacct='3' acct='FIXED' endi @ 9,9 say 'CORPORATE NAME:' get mcnarne '@ 11,9 say 'TYPE OF ACCOUNT:' get acct @11,35 say 'BALANCE OF ACCOUNT:' get mbalance pict '9,999,999,999.99'

clea gets **@ 13.8 say TJETAILS OF TRANSACTION** @ 14.13 say 'FORM HUMBER.' sele h do while to set colo to n/w @ 14.26 say 'CM/' set colo to  $mdno =$ spa $\circ$ (9) @ 14.29 get mdno pict '9999999999' read  $mdno = CMI + mdno$ go top loca for mdno=dno if found() @ 21.19 say DPALE NUMBER ALBEADY EXIST, PRESS AUY KEY set cous off wait set cons on  $@$  21,15 say spac(50) loop endi exit endd stor 0 to mamti stor ctod  $(' / / '')$  to mcdate, midate @ 14,56 say 'DATE:' get mcdate @ 16,13 say 'AMOUNT PAID IN: #' @ 18,13 say 'NEW BALANCE: #' @ 16,30 get mamti pict '9,999,999,999.99' read nbal=mbalance+mamti @ 18,27 get nbal pict '9,999,999,999.99'. clea gets @ 21,28 say 'TO SAVE RECORD (Y/N):' do whil .t.  $ch = 11$ @ 21,50 get ch pict '!' read if ch \$ 'YN' exit endi endd if  $ch = 'Y'$ appe blan repl cnumb with mcnumb, cname with mcname, tacct with mtacct repl balance with nbal, dno with mdno, amti with mamti repl cdate with mcdate, tdraft with '4' endi endd clos all clea retu

PROCEDURE GEN

set talk off **Ho féta tea** set safe off eet coar off ont date hill  $cdater(z|e(t))$ sele a use transfer sele b use master do while to sele a go top clea  $m$ cho $n$ spac $(12)$ @ 4.20 to 20.59 doub @ 5,25 to 8,54 dpth @ 10,23 to 12,56 @ 7,27 say "STANDARD TRUST BANK., MINNA" @ 11,24 say 'MANIPULATING TRANSFER OPERATIONS' @ 15,23 say 'Enter DRAFT NUMBER:' @ 16,23 say 'Press' @ 16,29 say chr(27)+chr(196)+chr(217) +' KEY To Exit):' @ 15,43 get mdno pict '!!/9999999999 read if mdno=spac(12) exit endi loca for mdno=dno if .not. found() @ 23,25 say 'ILLEGAL NUMBER, PRESS ANY KEY' set cons off wait set cons on loop endi mdno=Itrim(mdno) sub=left(mdno,2) if choice='B' if sub='SO' do etr1 endi if sub='BD' do etr2 endi if sub='CP' do etr3 endi if sub='CM' do etr4 endi endif if choice='C' if sub='SO' do vtr1 endi

if sub='BD' do vtr2 e"'di if sub='CP' do vtr3 endi if sub='CM' do vti4 endi endi if choice~'D' if  $sub="SQ'$ do citr-I enrli if sub='BD' do dtr2 endi if sub='CF' do dtr3 endi if sub='CM' do dtr4 endi endi endd clos all retu PROCEDURE VREC set talk off set stat off set safe off set date brit  $\text{cdate} = \text{date}()$ use master do whil \_t. go top clea  $m$ cnumb=spac $(9)$ @ 2,9 to 23,69 doub @ 1,25 to 3,54 daub @ 4,27 to 6,51 doub @ 20,10 to 20,68 doub @ 2,27 say 'STANDARD TRUST BANK., MINNA' @ 1,56 say 'DATE:'  $@$  1,62 get cdate clea gets @ 5,28 say 'VIEWING CUSTOMER RECORD' @ 8,11 say 'ACCOUNT NUMBER (Press' @ 8,33 say chr(27)+chr(196)+chr(217) +' KEY To Exit):'  $@$  8,51 get mcnumb pict ' $@$ !'

read

if mcnumb=spac(9)

exit

```
endi
loca for memunity currints
if not found()
 @ 22.21 say TU FGAL NUMBER, PRESS ANY KEY
 le enontes
 wait
 set cons on
 doop
endi
\omega 8.26 say spac(30)
@ 8,25 say ':' get monumb
moname=chame
modate=odate
mpadd=padd
mhadd=hadd
mocc=occ
mtacct=tacct
 mbalance=balance
  if mtacct='1'
   acct='SAVINGS'
  endi
  if mtacct='2'
    acct='CURRENT'
  endi
  if mtacct='3'
    acct='FIXED'
  endi
  @ 8,46 say 'OPENING DATE:'
  @ 8,60 get modate
  @ 10,11 say "CUSTOMER'S NAME:" get mcname
  @ 12.11 say 'POSTAL ADDRESS:' get mpadd
  @ 14,11 say 'HOME ADDRESS:' get mhadd
  @ 16,11 say 'OCCUPATION:' get mocc
  @ 16,42 say 'TYPE OF ACCOUNT:' get acct
  @ 18.11 say 'BALANCE OF ACCOUNT:' get mbalance
  @ 22,27 say 'PRESS ANY KEY TO CONTINUE'
  set cons off
  wait
  set cons on
 endd
 use
 clea
 retu
PROCEDURE OUTPUT1
 set devi to scre
 set talk off
 set stat off
 use transfer
 set devi to prin
 @ 1,65 say "STANDARD TRUST BANK., MINNA"
 @ 2.65 say repl('-',26)
 @ 4,50 say "DETAILS OF TRANSFERS FOR THE MONTH OF MAY, 1999"
 @ 5,50 say repl('-',53)
 @ 7,0 say repl('-', 161)
 @ 8.0 say "|S/NO|ACCOUNT NO| CUSTOMER'S NAME" + spac(10) +" |DRAFT NO.|"
```
@ 8.57 say "AMOUTH INVOLVED LIYPE OP TPANSFERSIT @ 8.101 say 1.4.1 MLG OF BEHEFICIARY  $60$  ° 160 say T  $(30.9.0.89)$  $\overline{\oplus}$  9.5 say T  $\overline{w}$  9.16 say 1 @ 9.45 say T  $@9.55$  say T  $@9.73$  say T @ 9.91 say TACC still Flor @ 9.102 sav T @ 9,108 say 'FLA 111" @ 9.131 say T @ 9.132 say 'BATIC HAME' @ 9, 160 say T  $@10.0$  say repl( $1101$ )  $r = 11$  $snc=1$ do whil .not. eof() mcnumb=cnumb mcname=left(ltrim(cname).28) mtacct=tacct mbalance =balance mdno=ltrim(dno) sub=left(mdno.2) mamti=amti mcomm=comm mbnumb=bnumb mbname=left(ltrim(bname),28) mbankname=left(ltrim(bankname),28) if  $sub='SO'$ acct = 'STANDING ORDER' endif if sub='BD' acct = 'BRANCH DRAFT' endif if sub='CP' acct = 'CHEQUE TO BE PAID' endif if sub='CM' skip loop endif  $@r.0$  say '|' @ r.1 say sno pict '9999' @ r.5 say '|'  $@:1.6$  say monumb @ r, 16 say '|'  $@r,17$  say moname @ r,45 say 'l'  $@r,46$  say mdno @ r,55 say '|' @ r,56 say mamti pict '9,999,999,999.99' @ r,73 say '|'  $@r,74$  say acct @ r,91 say 'l'

 $@1.92$  cay mhuimh  $(0.110)$  say T  $@$  v, 103 say mhazime  $\overline{\omega}$  r, 131 sav  $\Gamma$  -@ r.132 say intendencine  $(201.100 \text{ env}^T)$  $510^{\circ}$ sno $+1$  $r = r + 1$  $\oplus$  r. (1 say repl C = 16.1)  $\mathfrak{t}$  in  $\mathfrak{t}$  ,  $\mathfrak{t}$  ,  $\mathfrak{t}$ ship endd eject set devi to screen. close all retu. PROCEDURE OUTPUT2 set devi to scre set talk off set stat off use transfer set devi to prin @ 3,27 say "STANDARD TRUST BANK., MINNA"  $@$  4,27 say repl( $'$ -',26) @ 6,16 say "SUMMARY OF TRANSFERS FOR THE MONTH OF MAY, 1999" @ 7,16 say repl('-',47) @ 9,10 say repl('-',60) @ 10,10 say "| TYPE OF TRANSFER" @ 10.40 say "| @ 10,45 say 'TOTAL AMOUNT (IN NAIRA)' @ 10,69 say '|' @ 11,10 say '|' @ 11,11 say repl('-',29) @ 11,40 say '|' @ 11,41 say repl('-',28) @ 11,69 say '|' stor 0 to so,cp,bd do whil .not. eof() mdno=Itrim(dno)  $sub=left( \text{mdno}, 2 \right)$ mamti=amti if sub='SO'  $so = so + \text{manti}$ acct = 'STANDING ORDER' endif if  $sub = 'BD'$ bd=bd+mamti acct = 'BRANCH DRAFT' endif if  $sub = 'CP'$  $cp = cp + m$ amti acct = 'CHEQUE TO BE PAID' endif if  $sub = 'CM'$ skip

**Jerem** ondi skip ondd tel: sothettep.  $(0.12, 10 \text{ day} +$ @ 12 12 Sav 'STAUDIUS ORDEP @ 12.40 say T @ 12.43 say so pict 0.099 ggo opp ogg ggr  $60 - 12.69$  cav T @ 13,10 gav 1 @ 13.40 say T  $@.13.09$  cav]  $\omega$  14.10 say T @ 14.12 say 391 ME YELDRAFT @ 14.40 \*\*\* ) @ 14,43 say bd pict 9,999,999,999,099,99' @ 14,69 say T @ 15.10 say '| @ 15,40 say '| @ 15,69 say '|' @ 16,10 say '|' @ 16,12 say 'CHEQUES TO BE PAID' @ 16,40 say '|' @ 16,43 say so pict '9,999,999,999,999.99'  $@16,69$  say  $"$ @ 17,10 say '|' @ 17,40 say '|' @ 17,69 say 'l'  $@18,10$  say '|' @ 18.11 say repl('-',29)  $@18,40$  say  $''$ @ 18,41 say repl('-',28) @ 18,69 say '|' @ 19,10 say '|' @ 19,40 say 'I' @ 19,69 say '|' @ 20,13 say 'GRAND TOTAL'  $@$  20,40 say  $''$ @ 20,42 say tot pict '99,999,999,999,999.99' @ 20,69 say '|' @ 21,10 say '|' @ 21,10 say repl('='.60) eject set devi to screen close all retu

#### PROCEDURE OUTPUT3

set talk off set stat off  $td = date()$ use transfer do whil .not. eof() mcnumb=cnumb mdno=Itrim(dno)

#### INTERBRANCH CREDIT NOTICE

ORIGINATING BRANCH

. . . . . . . . . . . .

 $\mathbf{1}$ 

REF NO: SO/45434

DATE: 05/04/02

VALUE DATE: 10/10/01

## RESPONDING BRANCH

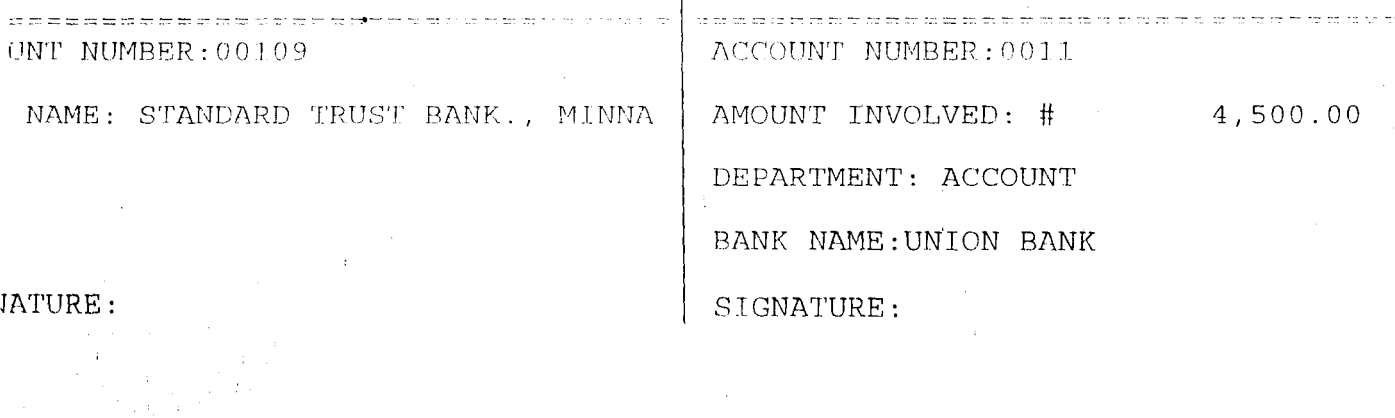

### INTERREAGN CREDIT NOTICE

 $\frac{1}{3}$ 

بعشار الدرانيات فسيبي الرابيل  $\ldots$ 

 $\hat{\mathcal{A}}$ 

REF NO: BD/3444  $\bar{a}$ 

DATE: 05/04/02

 $\frac{1}{\alpha}$ 

 $\hat{\mathcal{A}}$ 

 $\sim$ 

 $\begin{array}{c} 1 \\ 1 \\ 2 \\ 3 \end{array}$ 

## VALUE DATE: 10/11/01

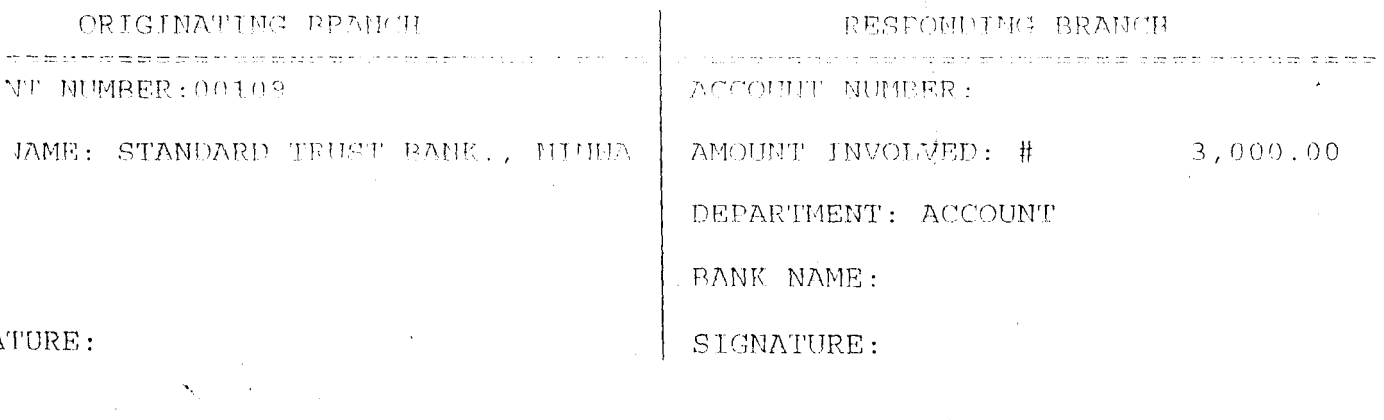

 $\frac{1}{2}$ 

 $\bar{r}$ 

 $\widehat{R}\widehat{D}$  O G to 24  $\%$  24 ants 面 0.13 to 2.84 doub  $\widetilde{\mathfrak{G}}(2)$  . Let  $22 - 2$  density @ 9 7 to 9.7 \* @ 15,7 to 19,72 @ 1,10 ray CHEORD STOTH TAID FORM VIEWING IRANGEEP @ 4.7 say TH PCS 6451 FH TOHOT @ 4,58 say T11 UP @ 4.64 get ratate menumb reminds motiams = ename intaget = facet inhalance is to dance manificanti ਾਰੀਨ ਤੋਂ ਬਿਸਾਸ mcomur comm  $oldc = ccmm$  $min<sub>c</sub> = <sub>f</sub>$ modate  $\equiv$  odate  $mbmmb = bmmb$  $mbnumb = bname$  $mpostage = postage$  $mbankname = bankname$ bal = mbalance -  $250$ if mtacct='1'  $acct = 'SAVINGS'$ endi if mtacct='2' acct = 'CURRENT' endi if mtacct= $3'$  $acct = 'FIXED'$ endi @ 5,8 say 'ACCOUNT NUMBER' @ 6,10 get mcnumb if  $ntacct='1' \tightharpoonup$ acct = 'SAVINGS' endi if  $mtacct= $2^r$$ acct = 'CURRENT' endi if  $mtact="3'$  $acct = 'FIXED'$ endi @ 5.31 say 'TYPE OF ACCOUNT' @ 5,49 say 'BALANCE OF ACCOUNT'  $@6,34$  get acct @ 6,49 say '#' @ 6,50 get mbalance pict '9,999,999,999.99' @ 8,14 say "CUSTOMER'S NAME:" get mcname @ 10,7 say 'DETAILS OF TRANSFERS' @ 11,11 say 'DRAFT NUMBER' @ 12,11 get mdno @ 11,27 say 'AMOUNT TO TRANSFER' @ 11,49 say 'COMMISSION' @ 11,63 say 'POSTAGE'

set talk off set stat off set schrioff set date brit do whil t clear  $@ 0.4$  to 24,77 doub  $@ 1.27$  say "STANDARD TRUST BANK - MINNA" @ 7.27 to 2.52 douh @ 4,20 say "COMPUTERIZED TRANSFERS OPERATIONS - MENU"  $@5,20$  to 5,59 @ 6.10 to 13,35 @ 6,39 to 13.12  $@ 6.10$  to  $20.35 -$ @ 6,39 to 20,72  $\degree$ @ 22,5 to 22,76 @ 7,13 say "TRANSFERS SERVICES" @ 7,13 to 8,30 @ 9,11 say "A ... MAKING TRANSFERS" @ 10,11 say "8 ... EDITING TRANSFERS" @11, 11 say "C ... VIEWING TRANSFERS" @ 12,11 say "0 ... DELETING TRANSFERS" @ 7,47 say "REPORT PRINTING" @ 8,47 to 8,61 @ 9,40 say "E ... DETAILS OF TRANSFERS" @ 10,40 say "F .. SUMMARY OF TRANSFERS" @ 11,40 say "G .. INTERBRANCH CREDIT NOTICE" @ 12,40 say "H ... LIST OF CASH MGNT SERVICES" @ 17,14 say "VIEW INFORMATION" @ 18,14 to 18,29 @ 19,11 say "I ... CUSTOMER DETAILS" @ 17,48 say "EXITING SYSTEM" @ 18,48 TO 18,62 @ 19,49 say"Q ... QUI T' @ 23,22 say "Press Letter (A - I OR Q) For Choice:" do while .t. choice  $=$   $'$   $'$ @ 23,58 get choice pict "I" read if choice \$ "A8CDEFGHIQ" exit endi endd do case case choice= "A" do stype case choice= "8" do gen case choice= "C" do gen case choice= "0" do gen case choice= "E" do output1 case choice= "F" · ,do output2

```
sub=left( \text{imcho. } 2 \right)mamti≂amti
modate=odate
mbnumb=bnumb
mbankname=leff(Itrim(bankname).28)
if sub <> 'CM'
  set dovi to sam
  @ 12,16 say 'INSERT PAPER IN TO THE PRINTER AND PRESS ANY KEY'
  set cons off
  wait
  set cons on
  @ 12.15 say spac(50)
  @ 12,23 say 'PRINTING INTERBRANCH CREDIT NOTICE'
  set devi to prin
 else
  skip
  loop
 endi
 @ 5,27 say 'INTERBRANCH CREDIT NOTICE'
 @6,27 say repl ('=',25)@ 8,55 say 'REF NO: ' + mdno
 @ 10,55 say 'DATE:' + dtoc(td)
 @ 12,55 say 'VALUE DATE:' + dtoc (mcdate)
 @ 14,10 say 'ORIGINATING BRANCH'
 @ 14,40 say '|'
 @ 14,50 say 'RESPONDING BRANCH'
 @ 15,1 say repl ('=',39)
 @ 15,40 say '|'
 @ 15.41 say repl ('=' 39)
 @ 16.40 say 'I'
 @ 16,1 say 'ACCOUNT NUMBER:' + mcnumb
 @ 16,42 say 'ACCOUNT NUMBER:' + mbnumb
 @ 17,40 say '|'
 @ 18,1 say 'BANK NAME: STANDARD TRUST BANK., MINNA'
 @ 18,40 say '|'
 @ 18.42 say 'AMOUNT INVOLVED: #'
 @ 18,60 say mamti pict '9,999,999,999.99'
 @ 19,40 say '|'
 @ 20,40 say '|'
 @ 20,42 say 'DEPARTMENT: ACCOUNT'
 @ 21,40 say '|'
 @ 22,40 say '|'
 @ 22,42 say 'BANK NAME:' + mbankname
 @ 23,40 say '|'
 @ 24,1 say 'SIGNATURE:'
 @ 24.40 say '|'
 @ 24,42 say 'SIGNATURE:'
 ejec
 skip
endd
set devi to scre ...
@ 12,12 say 'REQUIRED PRINTING IS COMPLETED, PRESS ANY KEY TO RETURN'
set cons off
wait
set cons on
clos all
```
PROCEDUNE CHIPSITA get devi fine e net talk off set dat off neo transfor set de i te ein. @ 1.32 sov "STATHMED HELFT BULLE AHILA"  $\langle \widehat{\mathcal{O}} \rangle \left( 2^{-2/3} \right) \approx 2 \nabla \cdot \mathrm{exp} \left( \mathcal{C} - \nabla G \right).$ @ 4-15 say 3.18 LOF CASH HANACHERELL SEPMOES FOR THE MONTH OF MAY.  $1000<sup>o</sup>$  $60.5.15$  and  $\omega_1 h^{2.2} B\Omega_1$  $(0)$   $t$   $t$  hay replied be. @ 8.1 59V TSHEY DATE HIDAFT NOT @ 8.28 say "CUSTOMER'S MAMP" @ 8.54 sav "[AMOUNT INVOLVED] CURRENT BALANCE"  $@9.1$  say repl( $190$ )  $r = 10$  $\sin 5 = 1$ do whil not eof() mcnumb=cnumb mcname =  $left(ltrin((cname), 28)$ mbalance=balance mcdate=cdate  $mdno=ltrim(dno)$  $sub=left(mod 2)$  $m$ amti = amti if  $sub = 'SO'$ skip loop endif if sub='BD' skip loop endif @ r.1 say '|' @ r.2 say sno pict '9999' @ r,6 say '|' @ r 7 say mcdate @ r.15 say '|'  $@r.16$  say mdno @ r.25 say '|' @ r,26 say mcname @ r.54 say 'l' @ r,55 say mamti pict '9,999,999,999.99' @ r.72 say '|' @ r,73 say mbalance pict '9,999,999,999.99'  $sno=sno+1$  $r = r + 1$  $@r,1$  say repl('-',90)  $r = r + 1$ skip endd eject set devi to screen

 $1011$ 

 $\hat{\boldsymbol{\beta}}$  $\tilde{\mathcal{N}}$  $\sim$   $\sim$  $\overline{a}$  $\frac{1}{2}$  $\mathcal{A}_{\mu}$  $\frac{1}{2}$ 

 $\hat{r}$  $\hat{\mathcal{F}}$  $\ddot{\phantom{0}}$ 

 $\frac{1}{2}$ 

 $\hat{\mathcal{A}}$ 

 $\ddot{\phantom{1}}$ 

 $\label{eq:2.1} \begin{split} \mathbf{A}^{(1)}_{\mathbf{A}^{(2)}} &= \mathbf{A}^{(1)}_{\mathbf{A}^{(1)}}\mathbf{A}^{(2)}_{\mathbf{A}^{(1)}}\mathbf{A}^{(1)}_{\mathbf{A}^{(2)}}\mathbf{A}^{(2)}_{\mathbf{A}^{(1)}}\mathbf{A}^{(1)}_{\mathbf{A}^{(2)}}\mathbf{A}^{(2)}_{\mathbf{A}^{(2)}}\mathbf{A}^{(2)}_{\mathbf{A}^{(2)}}\mathbf{A}^{(2)}_{\mathbf{A}^{(2)}}\mathbf{A}^{(2)}_{\mathbf{A$  $\bar{\bar{z}}$ 

 $\hat{\boldsymbol{\beta}}$ Ť,

 $\begin{array}{c} 1 \\ 1 \\ 1 \end{array}$  $\ddot{\phantom{0}}$  $\bar{\bar{z}}$  $\bar{\tau}$  $\hat{\mathcal{A}}$  $\bar{\psi}$  $\ddot{\phantom{0}}$ 

 $\frac{1}{\sqrt{2}}$  $\frac{1}{2}$  $\bar{\alpha}$ 

# $\mathcal{W}$  adeside danka, by<br/>un $\mathbb{C}^{\times}$  HHffly  $\rightarrow$

## , which is a set of the distingence as a time meaning of  $\sim$  [Deg  $_2$  , 1.9.9.9.

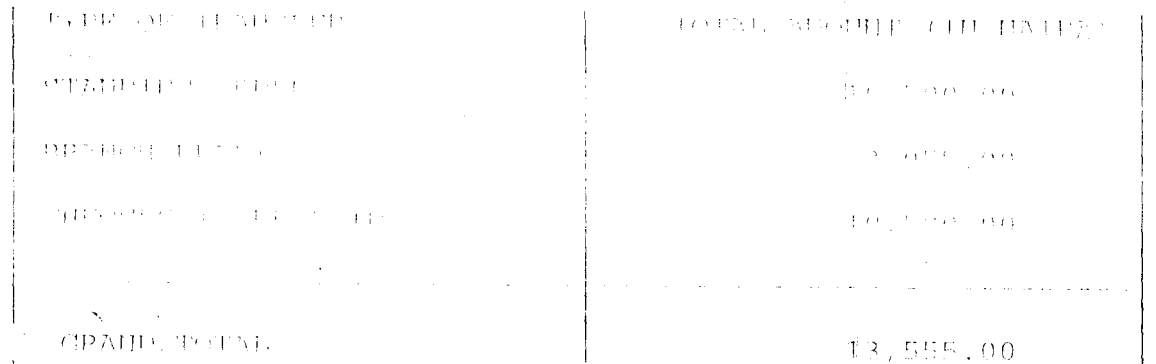

 $\frac{1}{2}$ 

 $\label{eq:2} \begin{array}{c} 1 \\ \frac{1}{2} \left( \frac{1}{2} \right) \left( \frac{1}{2} \right) \left( \frac{1}{2} \right) \\ \frac{1}{2} \left( \frac{1}{2} \right) \left( \frac{1}{2} \right) \left( \frac{1}{2} \right) \end{array}$ 

 $\mathcal{A}^{\mathcal{A}}$  $\bar{\mathcal{L}}$ 

 $\bar{\beta}$ 

 $\pm$  $\bar{t}$  .

 $\hat{\mathcal{A}}$  $\bar{\beta}$  $\hat{\mathcal{L}}$ 

 $\bar{z}$ 

 $\frac{1}{\sqrt{2}}$ 

 $\frac{1}{2}$ 

 $\hat{\boldsymbol{\beta}}$ 

## INTERBRANCH CREDIT NOTICE

 $\frac{1}{2}$ 

 $\hat{\boldsymbol{\theta}}$ 

 $\bar{z}$ 

 $\sim$ 

 $\sim 1$ 

 $\bar{z}$ 

REF NO: SO/6888

DATE:OS/04/02

VALUE DATE:IO/02/01

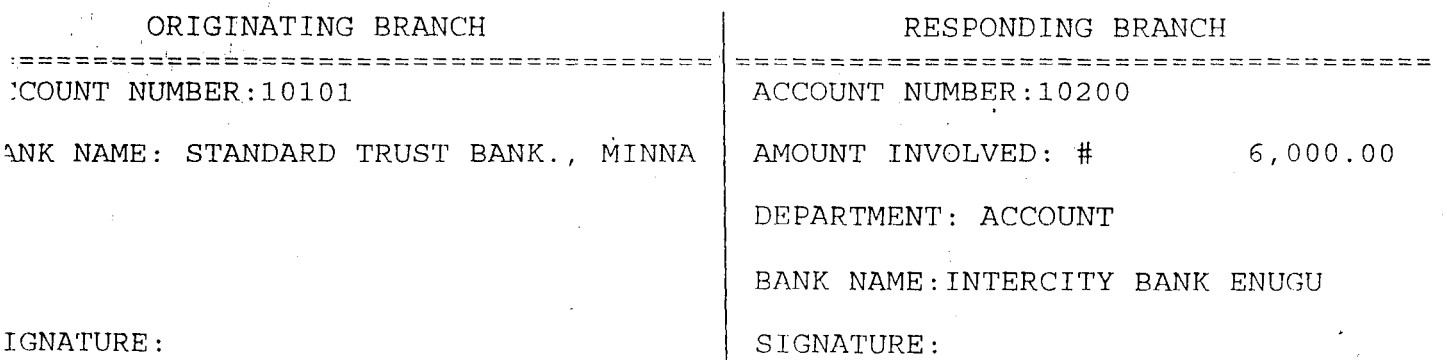

#### INTERBRANCH CREDIT NOTICE 化对称性化对称 经经济经济 计计算机 计自动计算机 计计算机

 $\bar{z}$ 

t.<br>Sk

REF NO: BD/4554

DATE: 05/04/02

VALUE DATE:  $/$  /

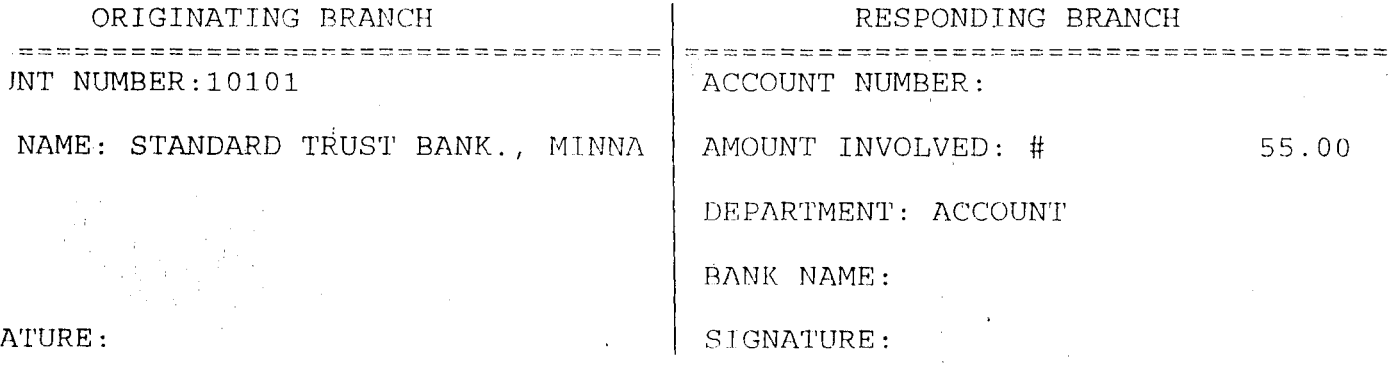

 $\omega = \frac{1}{2}$ 

```
case choice="(3")
      do output3
     case choice="H"
      do output4 
    \cdot case choice= "I"
      do vrec 
     othe 
      exit 
     endca
    endd 
    clos all
    clea
    relu 
PROCEDURE STYPE
 set talk off 
 set stat off 
 set safe off 
 set date brit 
 cdate=date()
 do whil ,t. 
  clear@ 3,20 to 22,59 doub 
  @ 4,30 to 6,49 doub 
  @ 20,21 to 20,58 daub 
  @ 2,33 say 'DATE'-' 
  @ 2,39 get cdate
  , clea gets 
  @ 5,31 say "TYPES OF TRANSFERS" 
  @ 8,22 say 'CODE' + spac(9) + 'DESCRIPTION' 
  @ 9,22 to 9,25 
  @ 9,35 to 9,45 
  @ 10,23 say 'A' +spae(5) + ' .. ' +spac(3) + 'STANDING ORDER' 
  @ 12,23 say 'B' +spae(5) + ' .. ,' +spae(3) +'BRANCH DRAFT' 
  \overline{\omega} 14,23 say 'C' +spac(5) + '...' +spac(3) + 'CHEQUES TO BE PAID'
  @ 16,23 say 'D' +spac(5) + '...' +spac(3) + 'CASH MANAGEMENT SERVICES'
  @ 18,23 say 'Q' +spac(5) + '...' +spac(3) + 'Q U I T'
  @ 21,29 say 'Press CODE for TYPE:' 
  do whil ,t. 
    ch = 1@ 21,50 get eh pict 'l' 
    read 
    if eh $ 'ABCDQ' 
     exit 
    endi 
   endd 
   do case 
     case ch= 'A' 
      if choice= 'A' 
        dotr1 
       endi
      if choiee= 'B' 
        do etr1 
       endi 
      if choice= 'C'
```
do vtr1 endi if choice= '0' do dtr1 endi case ch= 'B' if choice= 'A' do tr2 endi if choice= 'B' do etr2 endi if choice= 'C' do vtr2 endi if choice= 'D' do dtr2 endi case ch= 'C' if choice= 'A' do tr3 endi if choice= '8' do etr3 endi if'choice= 'C' do vtr3 endi if choice= '0' do dtr3 endi case ch= '0' if choice= 'A' do tr4 endi if choice= '8' do etr4 endi if choice= 'C' do vtr4 endi if choice= '0' do dtr4 endi othe exit endc endd clea retu

**-**

PROCEDURE TR1 'set talk off set stat off set scor off Tarihi Su

set date hilf  $cd = c$ sele n use master sele b use transfer do while t sele a go top clea  $m$ cnumb= $\text{spac}(9)$ @ 0.8 to 24.71 doub @ 22.9 to 22.70 doub @ 9,9 to 9,70 @ 15,9 to 15,70 @ 0,21 say 'STARDING OPDER FORM MAKING TRANSFER' @ 1,21 to 1,57 doub @ 3,9 say 'DETAILS OF CUSTOMERS' @ 3.56 say 'DATE: @ 3,62 get cdate clea gets @ 4,10 say 'ACCOUNT NUMBER (Press ' @ 4,32 say chr(27) + chr(196) + chr (217) + 'KEY To Exit):'  $@4,50$  get mcnumb pict ' $@$ !' read if mcnumb=spac(9) exit endi loca for mcnumb=cnumb if .not. found() @ 23,21 say 'ILLEGAL ACCOUNT NUMBER, PRESS ANY KEY' set cons off wait set cons on loop endi  $@$  4,25 say spac(30) @ 4,24 say ':' get mcnumb mcname=cname mtacct=tacct mbalance=balance bal=mbalance-250 if mtacct='1' acct='SAVINGS' endi if mtacct='2' acct='CURRENT' endi if mtacct='3' acct='FIXED' endi clear @ 2,5 to 22,70 double @ 4,39 say 'TYPE OF ACCOUNT:' get acct @ 6,10 say "CUSTOMER'S NAME:" get mcname @ 8,10 say 'BALANCE OF ACCOUNT:' get mbalance pict '9,999,999,999.99'

```
do while to
    ch = 1@ 23,50 get ch pict '!'
    read
    if ch $ 'YN'
      exit
    endi
   endd
   if ch="Yappe blan
     repl cnumb with monumb, chame with moname, tacet with mtacet
     repl balance with nbal, dno with mdno, amti with mamti
     repl comm with mcomm, cdate with mcdate, Idate with midate
     repl bnumb with mbnumb, bname with mbname, bankname with mbankname
     repl tdraft with '1'
    endif
  endd
  clos all
  clea
  retu
PROCEDURE ETR1
  cdate=date()
  clea
   @ 0,8 to 24,71 doub
   @ 22,9 to 22,70 doub
   @ 9,9 to 9,70
   @ 15,9 to 15,70
   @ 0.21 say 'STANDING ORDER FORM-EDITING TRANSFER'
   @ 1,21 to 1,58 doub
   @ 3,9 say 'DETAILS OF CUSTOMERS'
   @ 3,56 say 'DATE:'
   @3,62 get cdate
   mcnumb=cnumb
   mcname=cname
   mtacct=tacct
   mbalance=balance
   mamti=amti
   mcomm=comm
   mcdate=cdate
   mldate=Idate
   mbnumb=bnumb
   mbname=bname
   mbankname=bankname
   bal=mbalance-250
   if mtacct='1'
    acct='SAVINGS'
   endi
   if n \cdot \text{factor} = 2acct='CURRENT'
    endi
   if mtacct='3'
    acct='FIXED'
   endi
   @ 4,10 say 'ACCOUNT NUMBER:' get mcnumb
```
retu

**PROCEDURE VIR3** cdate=date() clea @ 0.6 to 24, 73 doub. @ 0.18 to 2.61 doub @ 22,7 to 22,72 doub  $@9.7$  to 9.72 @ 15,7 to 15,72 @ 1.19 say 'BRANCH DRAFT DEBH FOPM VIEWING TRAHSFER' @ 4.7 say PFRSOUM DETAILS' @ 4.58 say 'DATF' @ 4,64 get cdate  $m$ cnum $b =$ cnumb  $m$ chanie = chanie  $<sub>mtacct</sub> = <sub>tacct</sub>$ </sub>  $m$ balance = balance  $manti = amti$ olda = amti  $m$ com $m$  = com $m$  $oldc = comm$  $mfno = fno$ mcdate = cdate  $\cdots$  $mbnumb = bname$  $mbankname = bankname$ if mtacct='1' acct = 'SAVINGS'  $form = 'SLIP NO.'$ endi if mtacct='2' acct = 'CURRENT' form = 'CHEQUES NO:' endi if mtacct='3'  $acct = 'FIXED'$ form = 'SLIP  $NO$ :' endi @ 5,8 say 'ACCOUNT NUMBER'  $@6,10$  get mcnumb @ 5,35 say "CUSTOMER'S NAME" @ 6,30 get mcname @ 8,8 say 'TYPE OF ACCOUNT:' get acct @ 8.35 say 'BALANCE OF ACCOUNT: #' @ 8,56 get mbalance pict '9,999,999,999.99' @ 10,7 say 'DRAFT DETAILS' @ 11,13 say 'DRAFT NUMBER' @ 11,34 say 'AMOUNT OF DEBIT' @ 11,56 say 'COMMISSION' @ 12,13 get mdno @ 12,32 say '#' @ 12,33 get mamti pict '9,999,999,999.99' @ 12,55 say '#' @ 12.56 get mcomm pict '999,999,999.99' @ 14,13 say form get mfno
@5.31shy TYPE OF ACCOUNT

@ 5.49 say 'BALANCE OF ACCOUNT'

@ 6,31 get acct:

@ 6.49 eny 世二

@ 5,50 act mbolance pict '9,000,000,000,000

 $\widetilde{\omega}$  8.14 say "CUS FOMED'S HAME," get mapame

@ 10.1 say 14 12.0 COL IPANSI UPS:

@ 11.11 eas THRAFT NUMBER

@ 12.11 get millio.

@ 11,27 say 'AM JUIT TO TRAHSEER'

@ 11.49 sav COMMISSION

@ 11.63 say 'POSTAGE'

 $@12.27$  say  $H$ 

@ 12.28 det manifi pict '9.999.999.999.99'

 $@12.18$  sav  $#$ 

@ 12.49 get mconin pict '999,999.90'

@ 12.62 say '#'

@ 12,63 get mpostage pict '9,999 99'

@ 14,13 SAY 'CHEQUE NO:' get mfno

@ 14,36 say 'DATE OF OPERATION:' get mcdate

@ 16.7 say 'DETAILS OF BENEFICIARY'

@ 17,10 say 'ACCOUNT NUMBER:' get mbnumb

@ 19,10 say 'NAME:' get mbname pict '@!'

@ 21,10 say 'BANK NAME:' get mbankname pict '@!' clea gets

@ 23,27 say 'PRESS ANY KEY TO CONTINUE'

set cons off

wait

set cons on retu

PROCEDURE VTR4

 $cdate = date()$ clea  $m$ cnumb=spac(9) @ 2.7 to 22.72 doub @ 20,8 to 20,71 doub @ 12,8 to 12,71 doub @ 3,15 say 'CASH MANAGEMENT SERVICE-VIEWING REMITTANCE FORM' @ 4,15 to 4,63 doub @ 6,8 say 'DETAILS OF CUSTOMERS' @ 6,56 say 'DATE'  $@6,62$  get cdate  $m$ cnumb = cnumb  $m$ sname = cname  $<sub>mtacct</sub> = <sub>tacct</sub>$ </sub> mbalance  $=$  balance  $m$ amti = amti  $olda = amti$  $\ddotsc$  $mode = cdate$ if mtacct= $1'$  $acct = 'SAVINGS'$ endi if mtacct= $2'$  $acct = 'CURRENT'$ 

endi

```
if mtacct='3'
    acct = TIXFIV
   Andi
   @7.10 say 'ACCOULLITALIMPER' get meanmb
   \widetilde{\varpi} 9.9 say CORPORATE NAME: get moranie
   \textcircled{a} 11.9 say TYPE OF ACCOULL<sup>3</sup> get acct
   \widetilde{\omega} 11, 15 eav RAI AUCE OF ACCOURT ( get mbalauce pict 0,000 000,000 00
   @ 13.8 say THE LAH S OF TRATISACTION
   @ 14.13 say 1 (iPM HUMBER)
   @ 14.26 and mature
   \overline{\omega} 14.58 say DATE get modate.
   \textcircled{60} 18,13 say AMOUTIFAID ID w@ 16.39 get mamti pict '9.999.999.099.99"
   clea gets
   @ 21.27 say TREESS ANY KES TO CONTRIBUT
   ent come off
   wait
   set cons on
   retu.
PROCEDURE DTR2
cdate=date()
clea
@ 0,6 to 24,73 doub
@ 0,18 to 2,62 doub
@ 22,7 to 22,72 doub
@ 9.7 to 9.72
@ 15,7 to 15,72
@ 1,19 say 'BRANCH DRAFT DEBIT FORM-VIEWING TRANSFER'
@ 4.7 say 'PERSONAL DETAILS'
@ 4,58 say 'DATE'
@ 4,64 get cdate
mcnumb = cnumb
mcname = cname\overline{a}<sub>mt</sub> and = tack</sub>
mbalance = balance
mamti = amti
olda = amtimcomm = commoldc = commmfno = fnomcdate = cdate
mbnumb =bmumbmbnumb = bnamembankname = banknamebal=mbalance-250
if mtacct='1'
 acct = 'SAVINGS'
 form = 'SLIP NOendi
if mtacct='2'
 acct = 'CURRENT'
 form = 'CHEQUES NO:'
 endi
if mtacct='3'
```

```
acct = 'FIXFIY'
form = "SUIP NO"
endi
@5.8 sav ACCOULLENUMBER
@ 6.10 get manunub
@ 5,35 say "CLISTOMER'S MAME"
@ 6.30 act manage
@ 8.8 say TYPE OF ACCOUNT Lact and
@ 8.35 say 'BALANCE OF ACCOUNT: #
@ 8.56 get mbalance pict '9.999.999.999.90
@ 10.7 say 'DRAFT DFTA# S'
@ 11.13 say 'DPAFT ITIMBEP'
@11.3J say 'AMOUTH OF LIFRU'
@ 11,50 eav COMMARSSPORT
\tilde{\omega} 12.13 got mdag
(7) 12.32 cov #@ 12.33 get mandi rict. 0.000,000.000.000
(0.12.55 \text{ env}/\text{ft})@ 12,56 get mcomm pict '999,999,999.99'
@ 14,13 SAY form get mfno
@ 14.36 say 'DATE OF OPERATION:' get mcdate
@ 16.7 say 'DETAILS OF BENEFICIARY'
@ 17,10 say 'ACCOUNT NUMBER:' get mbnumb
@ 19,10 say 'NAME:' get mbname pict '@!'
@ 21,10 say 'BANK NAME:' get mbankname pict '@!'
clea gets
totn=mamti+mcomm
mbalance=mbalance+totn
@ 23.27 say 'TO DELETE RECORD (Y/N):'
do whil .t.
  ch = 1@ 23,50 get ch pict '!'
  read
  if ch $ 'YN'
    exit
   endi
  endd
  if ch = 'Y'dele
   pack
   sele b
    go top
    loca for mdno=dno
    repl balance with mbalance
    @ 23,24 say 'RECORD IS DELETED, PRESS ANY KEY'
  else
    @ 23.22 say 'RECORD IS NOT DELETED, PRESS ANY KEY'
  endi
  set cons off
  wait
  set cons on
  retu
PROCEDURE DTR3
   cdate=date()
   clea
```
ciea gets @ 10,9 say 'DETAILS OF DRAFT' @ 11,14 say 'DRAFT NUMBER' sele b do whil .t. \* set colo to n/w @ 12,14 say 'SO/' set colo to mdno=spac(9) @ 12,17 get mdno pict '999999999' read mdno='SO/' + mdno go top loca for mdno=dno if found() @ 23,19 say 'DRAFT NUMBER ALREADY EXIST, PRES ANY KEY' set cons off wait set cons on @ 23,15 say spac(50) loop endi exit endd mbnumb=spac(9) stor 0 to mamti, mcomm stor spac(40) to mbname, mbankname stor ctod (' / / ') to mcdate, midate @ 11,33 say "AMOUNT INVOLVED" @ 11,56 say 'COMMISSION' @ 12,32 say '#' do whil .t. @ 12,33 get mamti pict '9,999,999,999.99' read if mamti> bal @ 23,21 say 'ILLEGAL AMOUNT ENTERED, PRESS ANY KEY' set cons off wait set cons on @ 23,21 say spac(4) mamti=O loop endi exit endd @ 12,55 say '#' @ 12,56 get mcomm pict '999,999.99' @ 14,10 say 'COMMENCEMENT DATE:' get mcdate @ 14,40 say 'LAST DATE OF PAYMENT:' get mldate @ 16,9 say 'DETAILS.OF BENEFICIARY' @"17,10 say 'ACCOUNT NUMBER' get mbnumb @ 19,10 say 'NAME:' get mbname pict '@!' @ 21,10 say 'BANK NAME:' get mbankname pict '@!' read nbal=mbalance=mamti-mcomm @ 23,28 say 'TO SAVE RECORD (YIN):'